### **Processamento Sísmico de Alto Desempenho na Petrobras**

BRI

**PETROBRAS** 

Thiago Teixeira

E&P-Exp/Geof/Tecnologia Geofísica

Julho/2011

Copyright 2011 Petrobras - Todos os direitos reservados

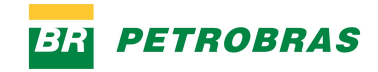

### **Processamento Sísmico e Interpretação**

Rapid acquisition by high-<br>capacity vessels-80 vessel-months have been committed to the Deep Water 2000 program<br>in the Gulf of Mexico

On-board processing for timely turn-around and quality assurance permits<br>delivery of a migrated<br>Quick Look Cube four weeks after data acquisition, the final timemigrated volume in four months and the depthmigrated product over selected areas in six months

Receive 2D seismic, salt interpretation<br>and structural interpretation at an attractive<br>price when precommitting to 3D area

2D seismic grid and interpretation

surveys over high-interest areas

products are used to create focused 3D

### **Aquisição Sísmica**

Streamer

Guns

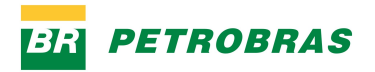

3

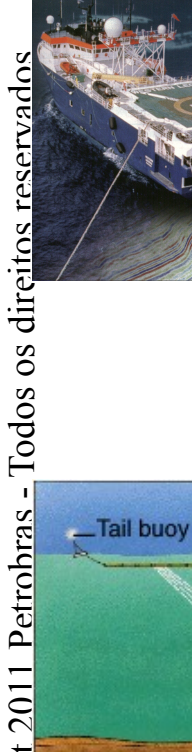

### **Linhas Sísmicas – Volumes de dados 3D 300 a 500 linhas separadas por 12,5m**

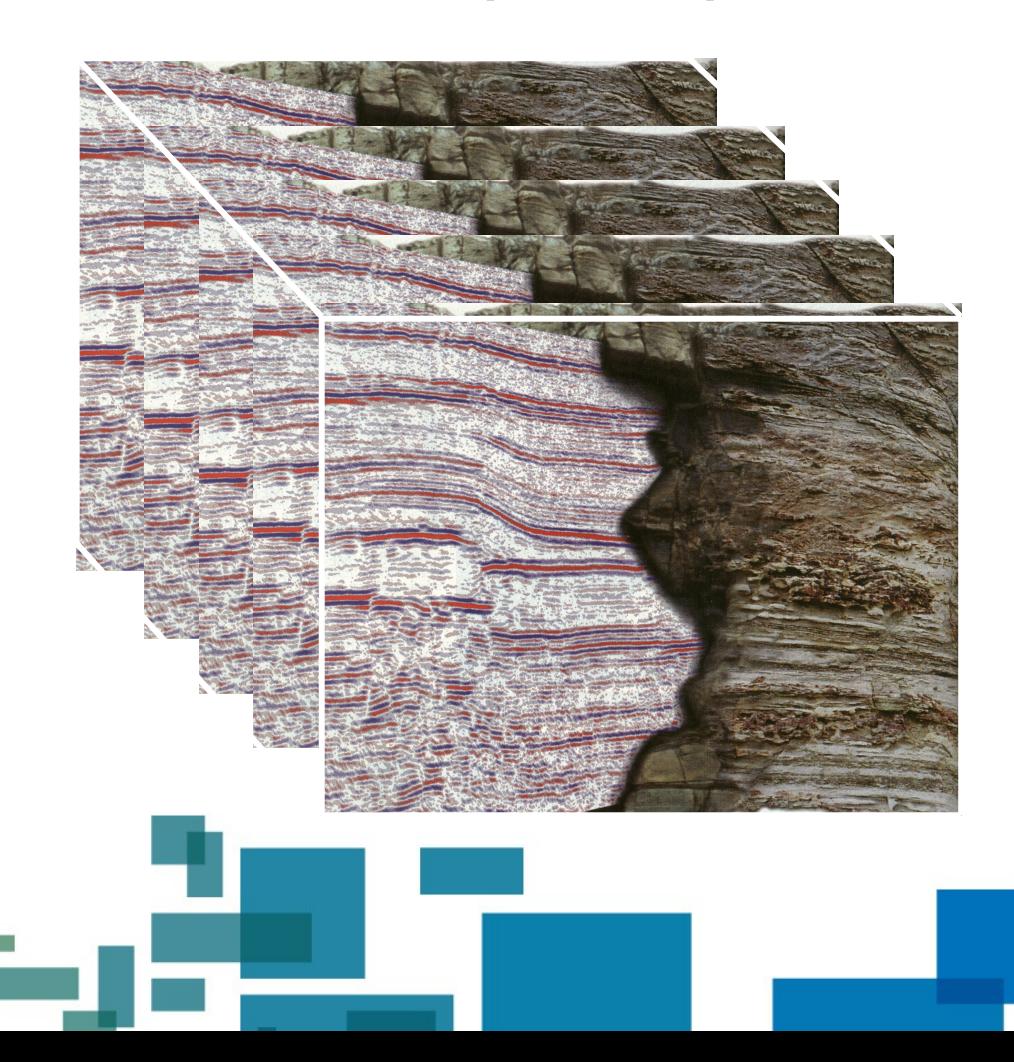

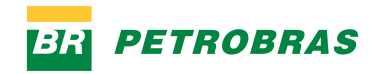

### **Interpretação Geológica**

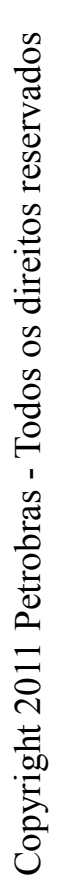

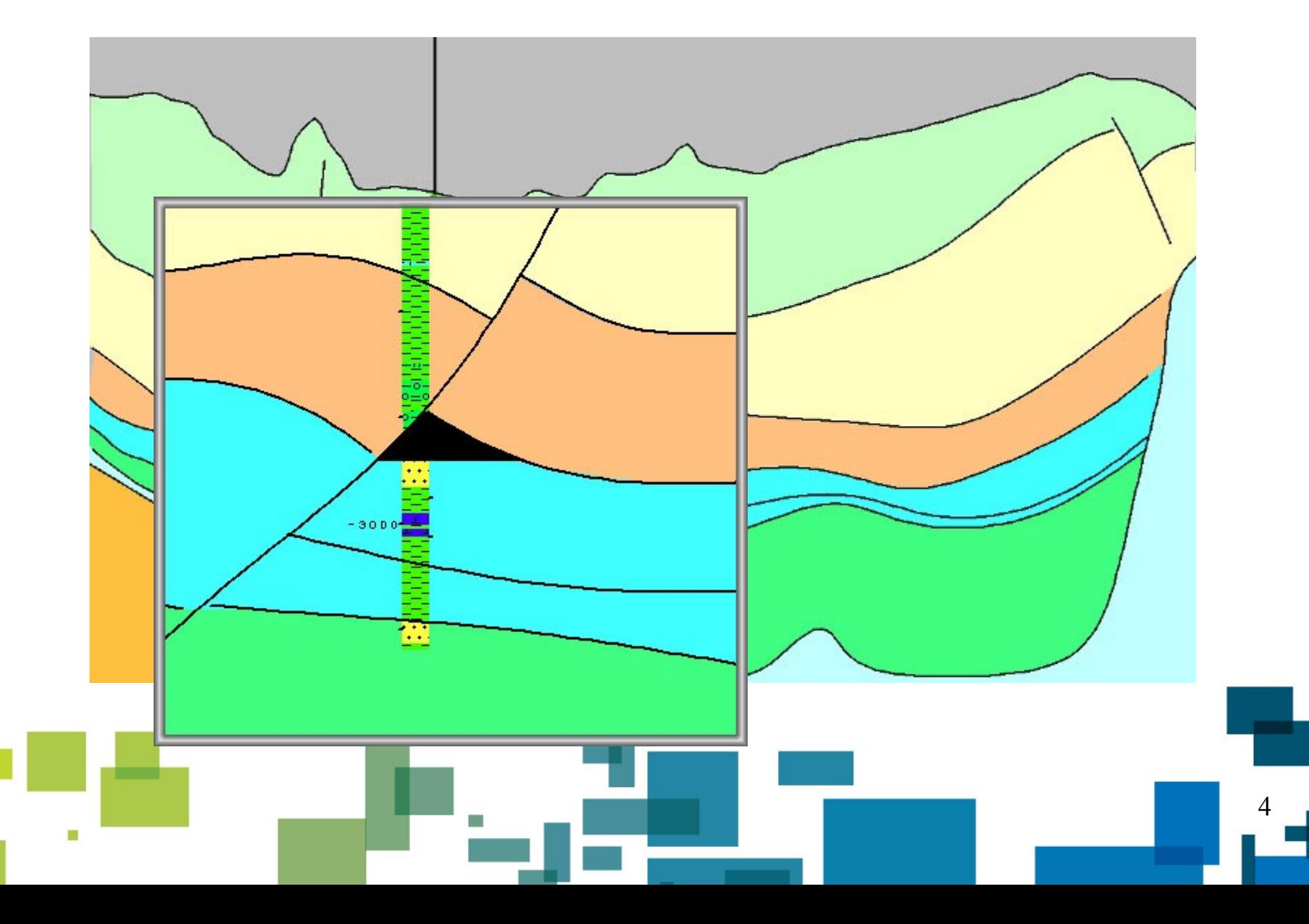

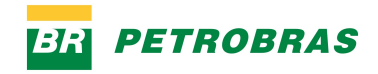

### **Aquisição de Dados Sísmico 3D**

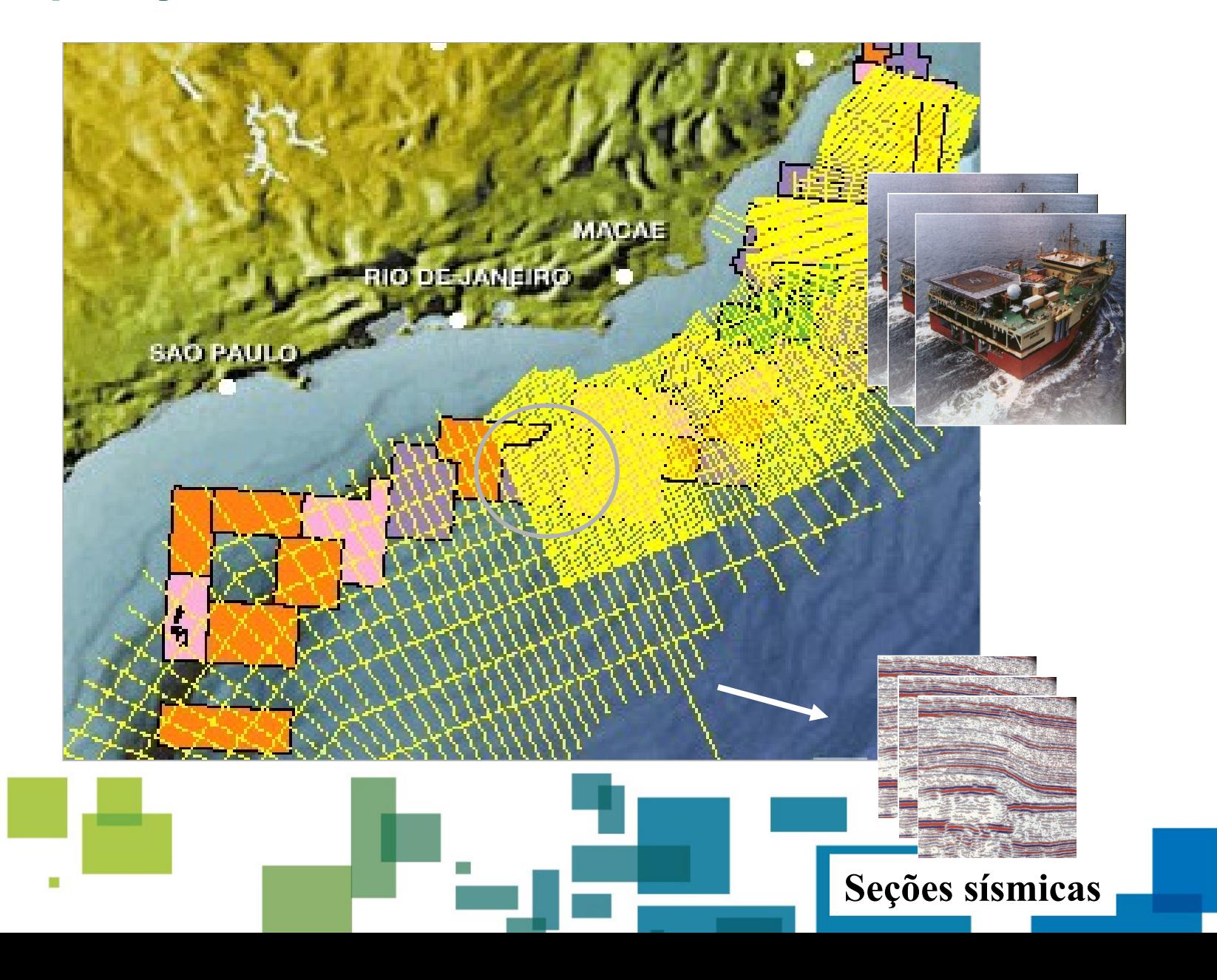

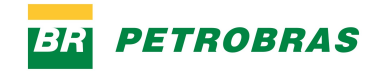

### **Interpretação Sísmica**

### **Sismogramas, Plotagem,** *Displays* **CRT**  1930 **1960 1980**

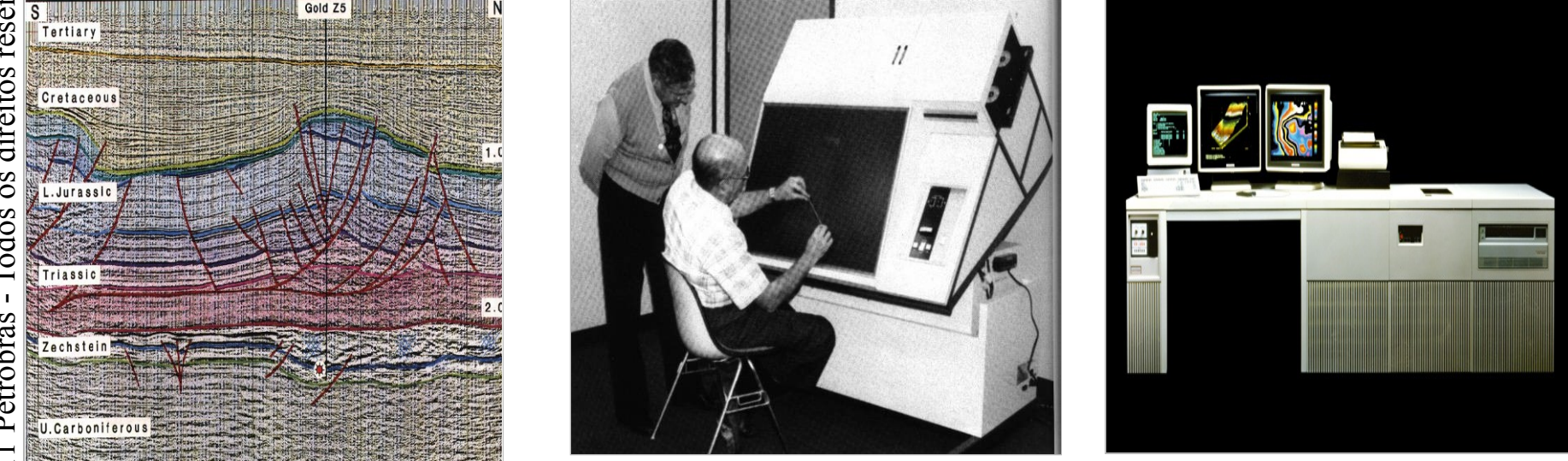

### **Muito tempo para interpretar uma prospecção**

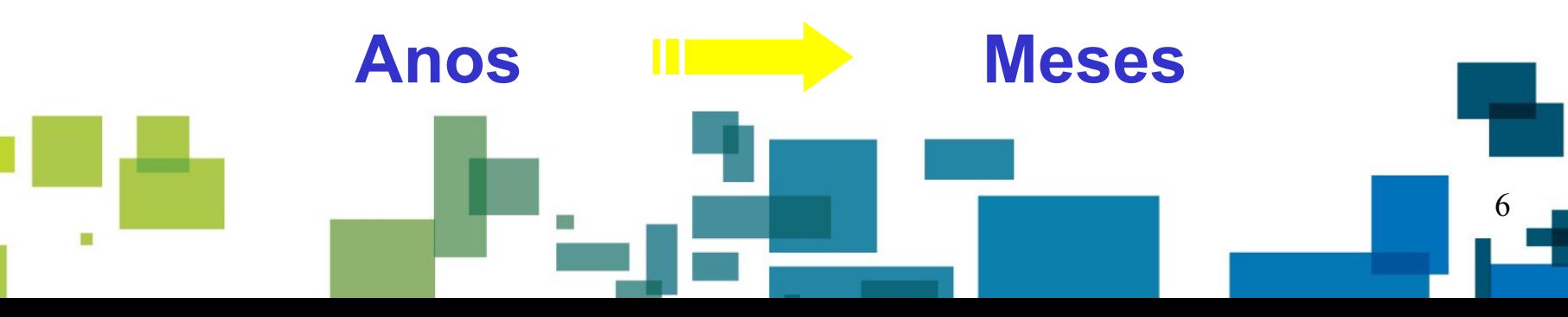

### **Interpretação Sísmica**

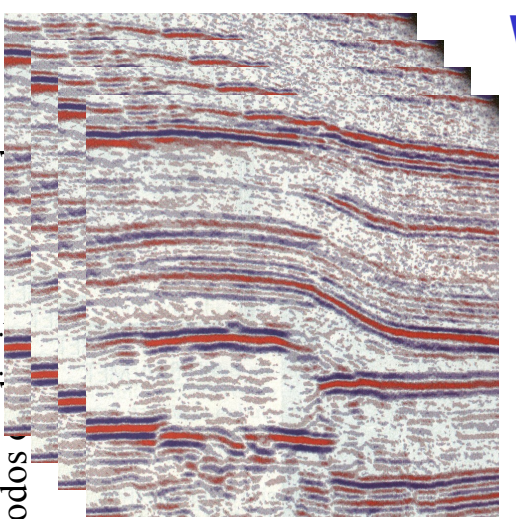

### **Workstations Gráficas, Interpretação Volumétrica e Centros de Visualização**

**1990 → 1997**

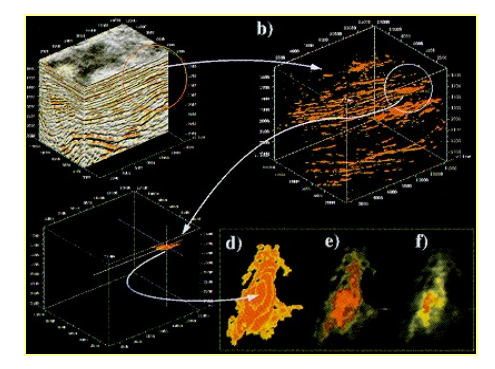

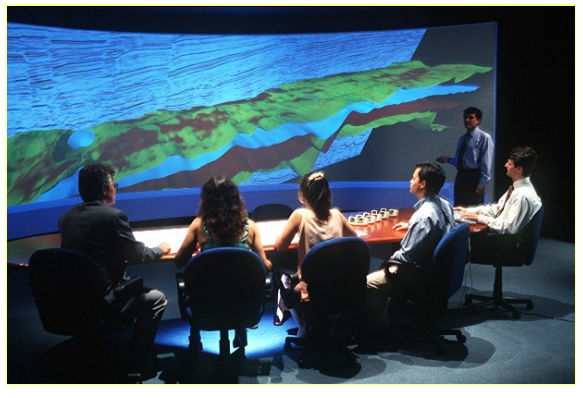

73R

**PETROBRAS** 

### **Tempo: semanas**

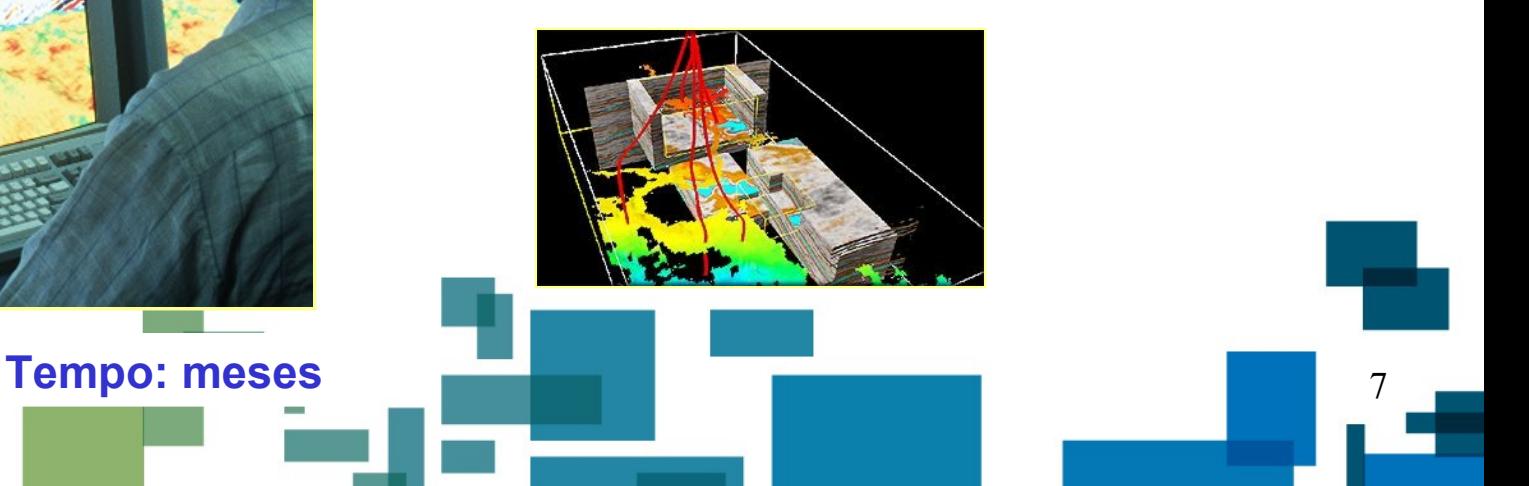

Cop yrig  $\frac{1}{2}$ 011 P etr ob ras - To <u>d</u>

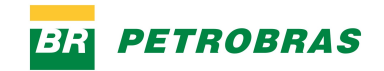

### **Interpretação Sísmica**

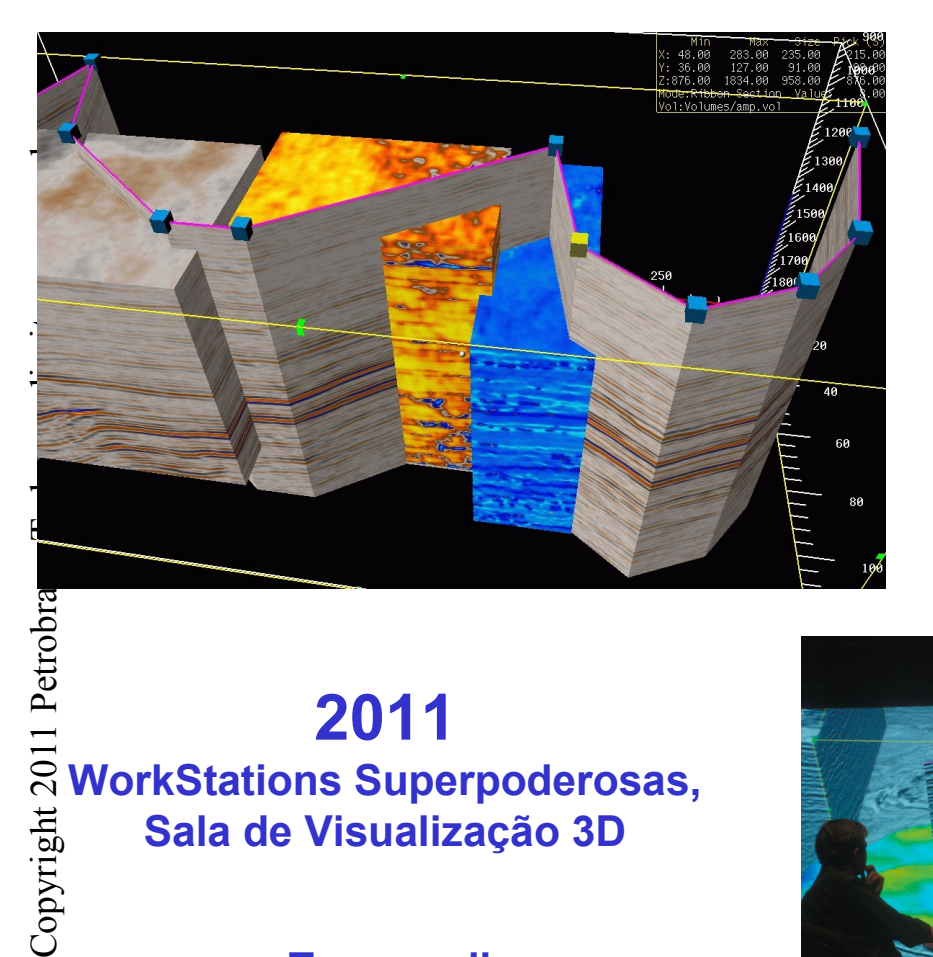

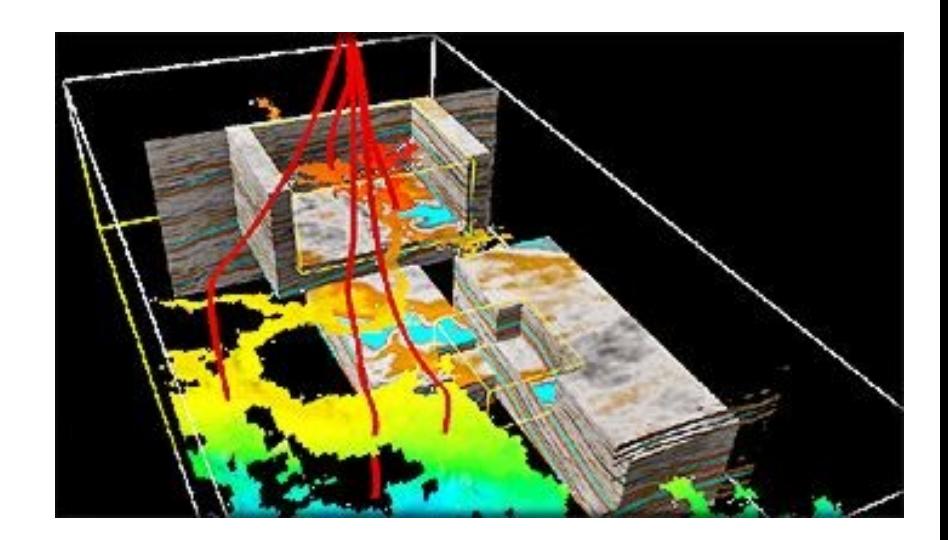

### **2011 WorkStations Superpoderosas, Sala de Visualização 3D**

**Tempo: dias**

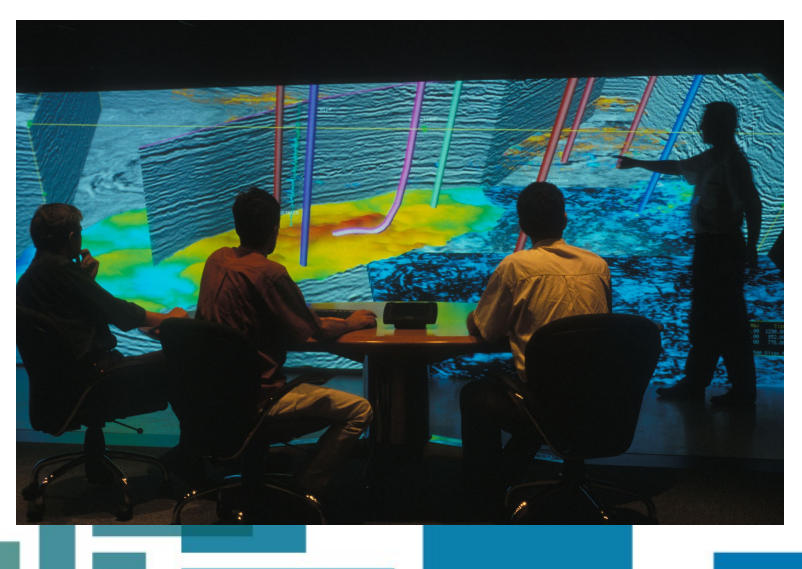

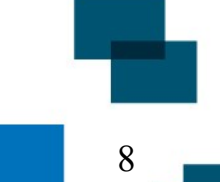

### **Crescimento no Volume de Dados 3D**

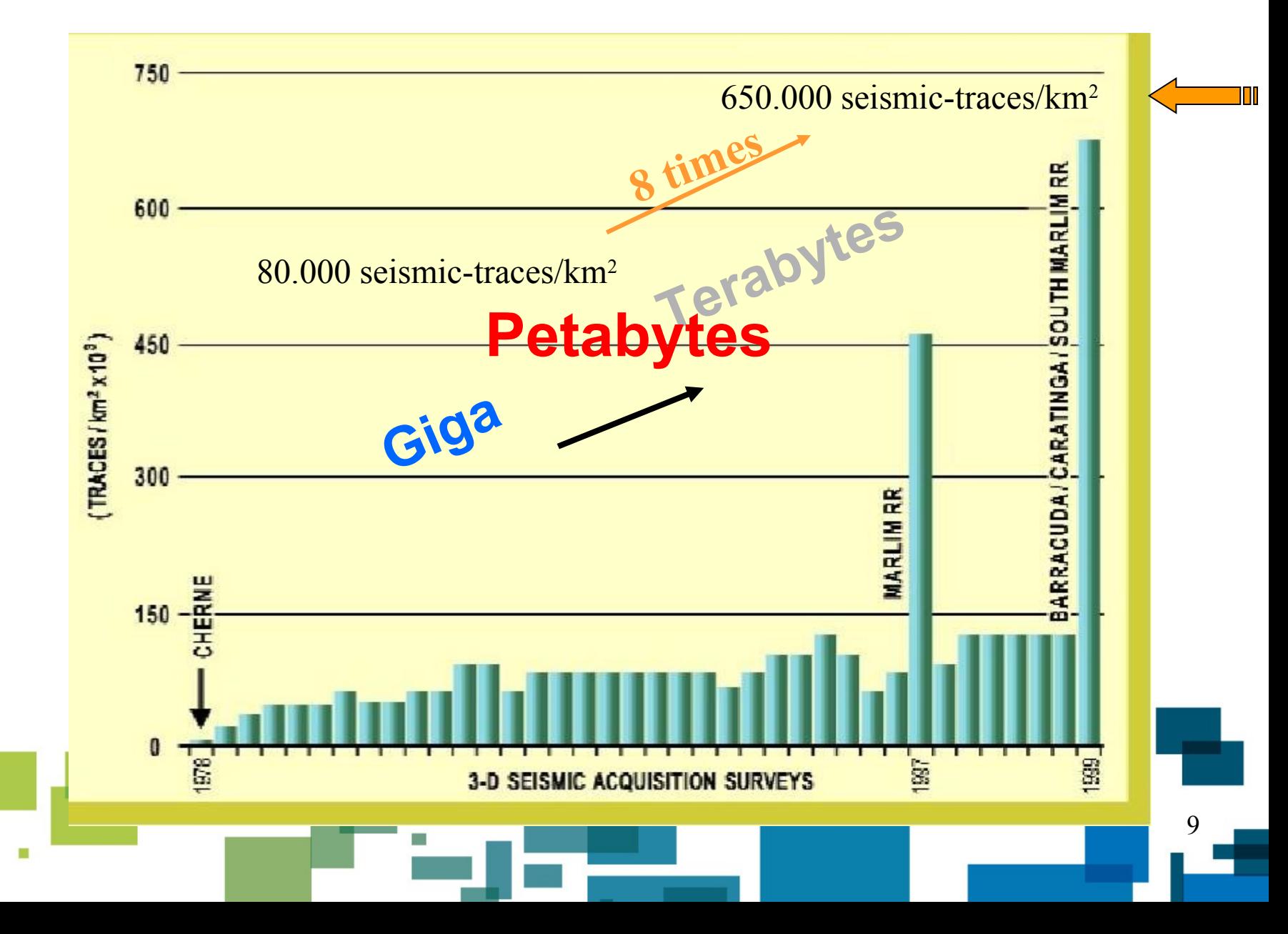

**PETROBRAS** 

Cop yrig

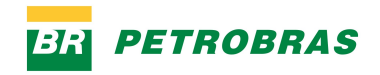

### **Método Sísmico**

- **Serve para?** 
	- Localizar prováveis reservas de óleo e gás;
	- Ajudar a selecionar os melhores locais para perfurar;
	- Otimizar a produção dos poços.
- **Dividido em 3 etapas:** 
	- Aquisição dos dados;
	- Processamento dos dados;
	- · Interpretação dos dados.

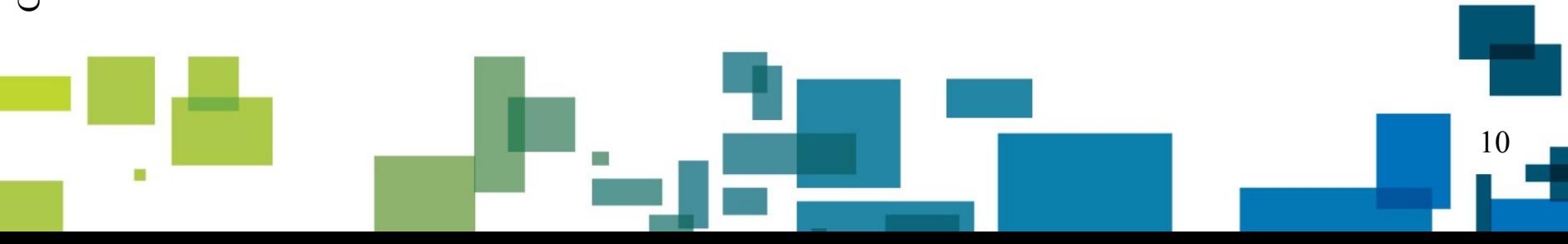

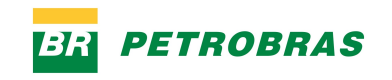

### **Processamento Sísmico**

- **Pré-processamento:** 
	- ordenação;
	- eliminação de ruído;
	- · regularização.
- **Análise velocidade e Migração** (+ custosa => PAD);
- **Pós-processamento.**

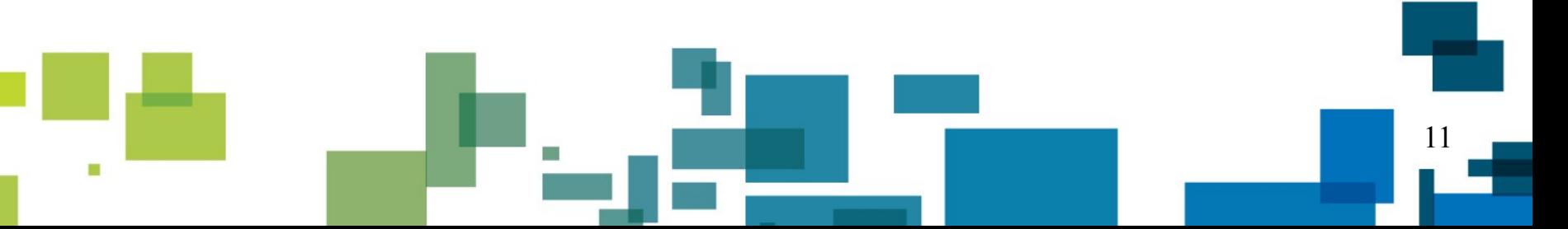

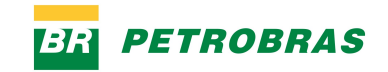

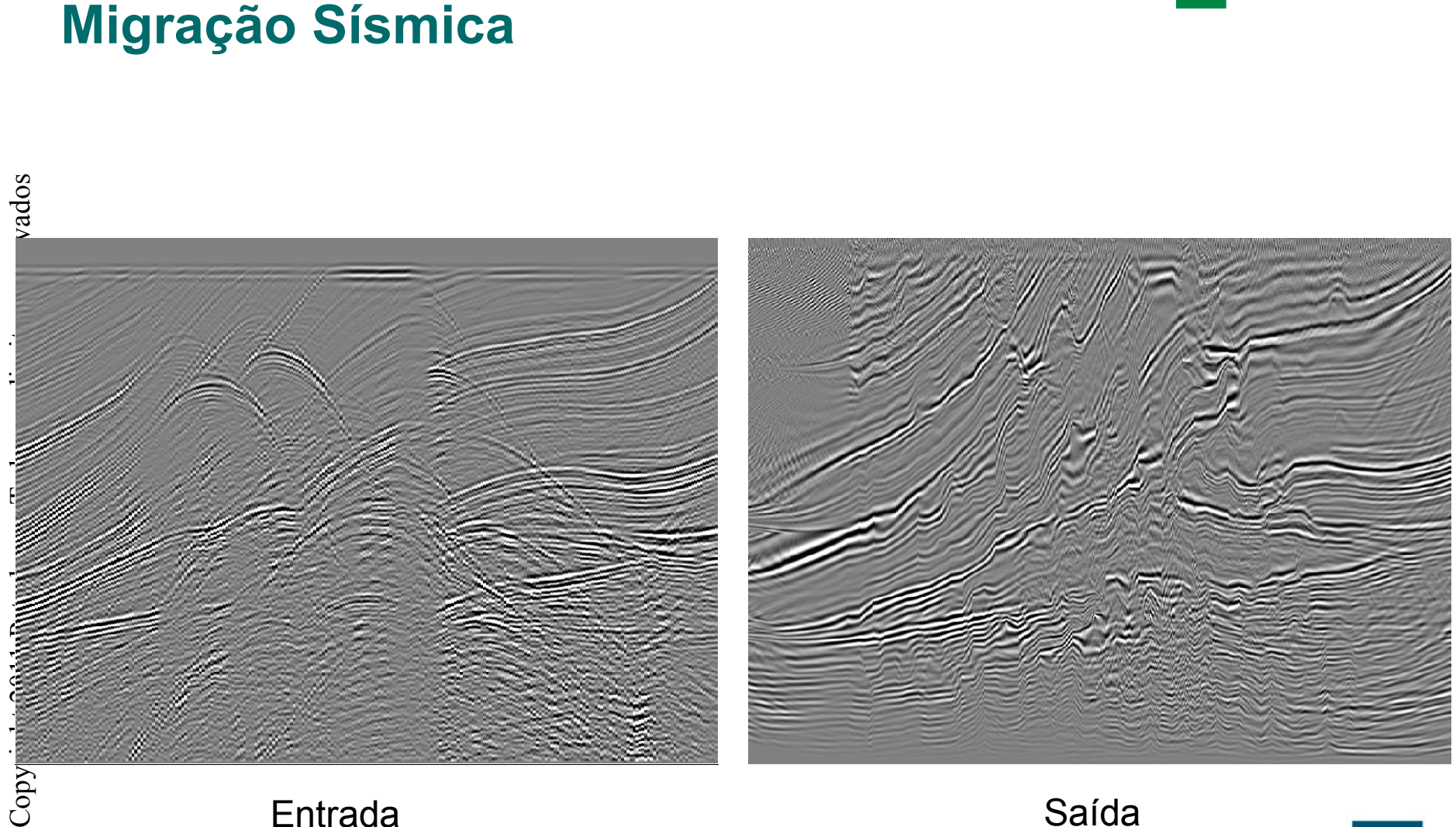

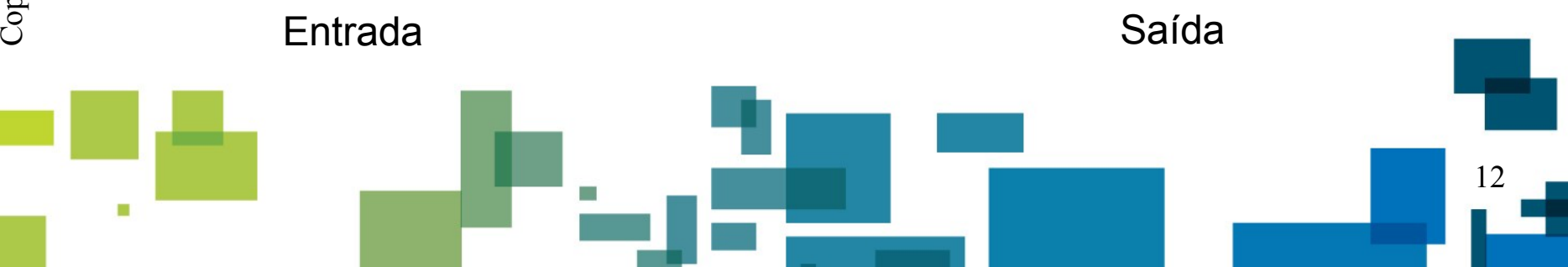

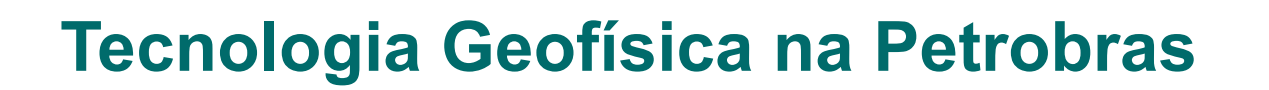

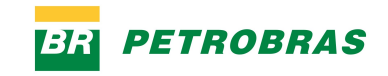

- Pesquisa de novos métodos e algoritmos geofísicos;
- **P&D** voltada para as necessidades da empresa;
	- Desenvolve e mantém códigos em produção:
		- Clusters executam quase que exclusivamente; software desenvolvido internamente;
		- Migração Kirchhoff em produção desde 1992.

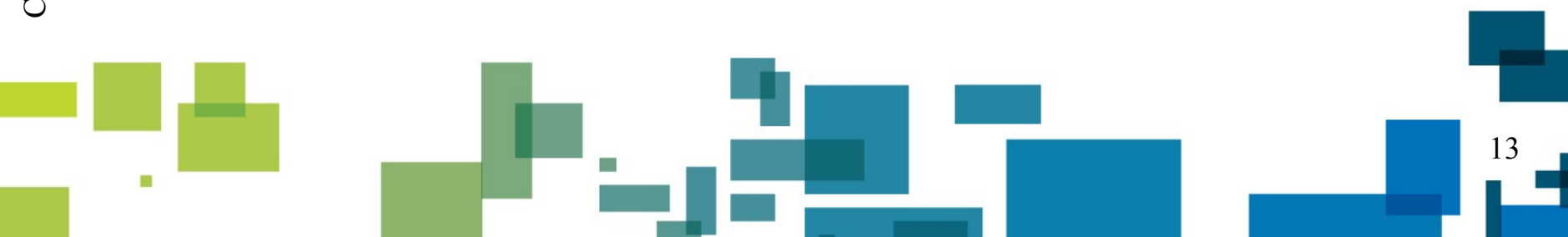

os **Migração Sísmica**

- Para mapear o interior da terra, os registros sísmicos recebidos e gravados em função do tempo devem ser convertidos para registros em função da profundidade;
	- As ondas sísmicas possuem velocidades altamente dependentes do meio;
	- A profundidade é encontrada a partir do conhecimento das velocidades de propagação e do tempo de trânsito do sinal.

14

Traço

t

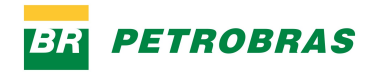

# **Migração Sísmica**<br>**•** Processo de produzir

- Processo de produzir uma imagem do subsolo consistente com os dados adquiridos, através do posicionamento das superfícies refletoras;
	- É um problema inverso, produz parâmetros do modelo a partir de dados observados;
		- Requer múltiplas execuções;
		- Grande quantidade de dados (3D).

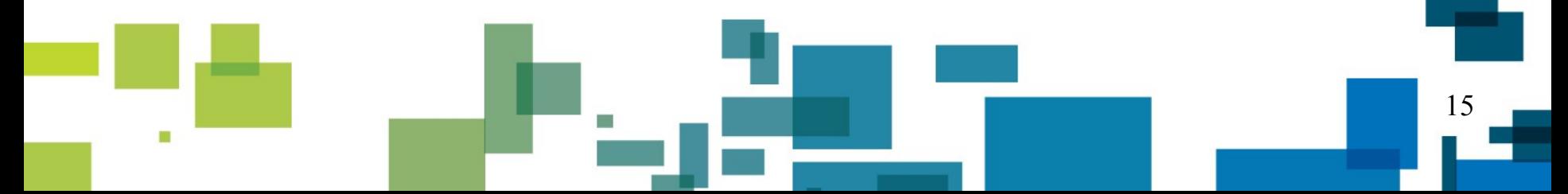

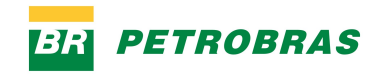

*}*

**Copyright 2011 Petroproprovem**<br> *Ce traço de*<br> *Aplica um fi*<br> **Para** todas<br> *Calcula*<br> *Calcula*<br> *Interpol*<br>
Calcula<br> *Calcula*<br> *Acumul*<br> *B*<br> *Record*<br> *Calcula*<br> *Acumul*<br> *Record Para todos traços de entrada { Lê traço de entrada; Aplica um filtro multi-frequência; Para todas amostras de saída { Calcula tempo de trânsito; Calcula filtro; Interpola bilinearmente; Calcula correção de amplitude; Acumula a contribuição; }*

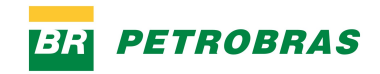

*}*

**Copyright 2011 Petroproprovem**<br> *Ce traço de*<br> *Aplica um fi*<br> **Para** todas<br> **Calcula**<br>
Calcula<br>
Interpol<br>
Calcula<br>
Acumul<br>
Betropol<br>
Calcula<br>
Acumul<br>
Betropol<br>
Calcula<br>
Acumul<br>
Betropol<br>
Calcula *Para todos traços de entrada { Lê traço de entrada; Aplica um filtro multi-frequência; Para todas amostras de saída { Calcula tempo de trânsito; Calcula filtro; Interpola bilinearmente; Calcula correção de amplitude; Acumula a contribuição; }*

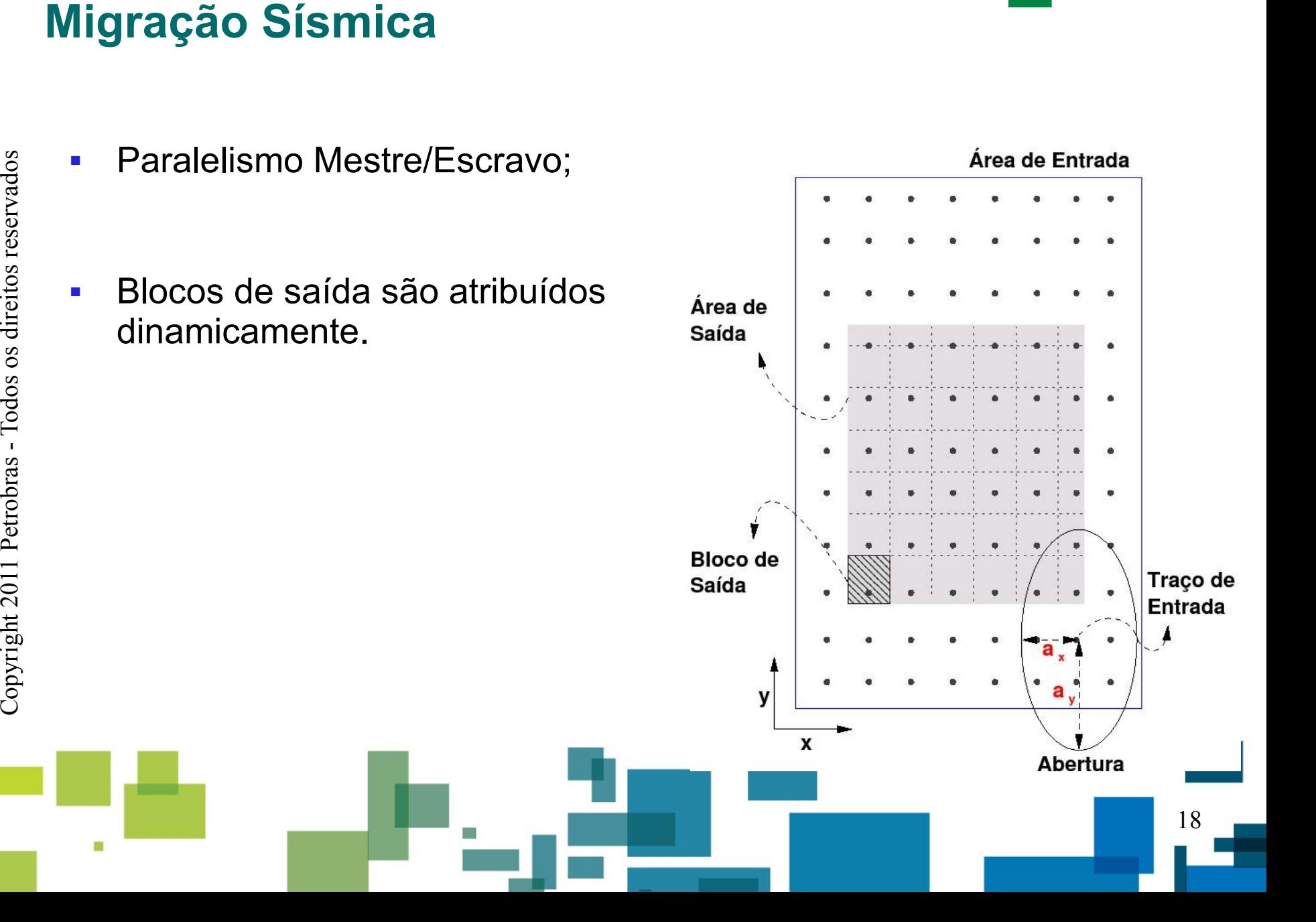

**PETROBRAS** 

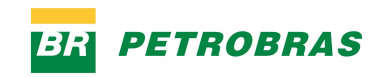

### **Interpolação bilinear**

- **Custo alto;**
- **Mapear quais amostras de** entrada contribuirão para as amostras do traço de saída;
- Amostras em posições discretas e coordenadas em ponto flutuante.

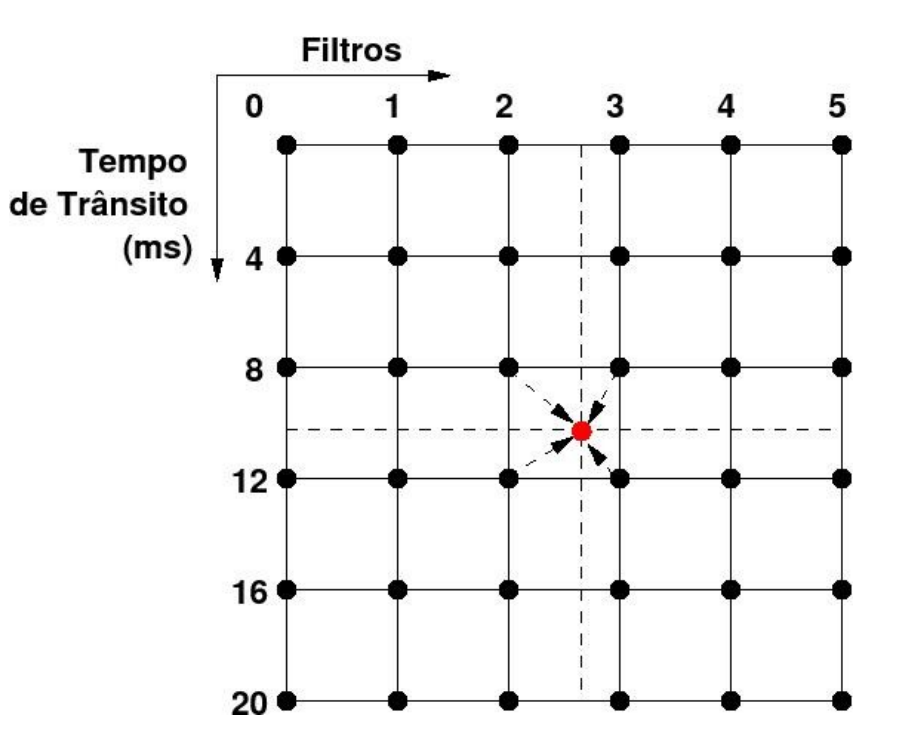

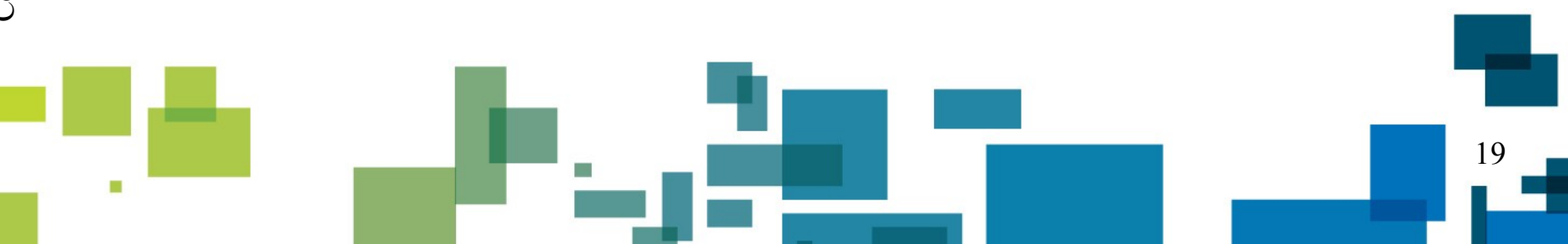

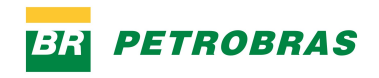

### **Perfil da Migração de Kirchhoff**

- **Intensivo em processamento:** 
	- 75 ops de ponto flutuante por cálculo de amostra.
- **Memória:** 
	- 160 KB por traço processado;
	- 20 MB por bloco de saída;
	- TTT usam o resto da memória (PSDM).
	- Paralelismo Mestre/Escravo:
		- Escalabilidade testada até em 8192 CPUs no IBM Blue Gene/L;
		- Balanceamento de carga dinâmico;
		- Tolerância a falhas.
- Integrado a pacotes sísmicos comerciais.

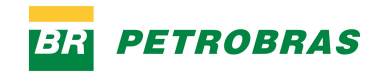

### **Precisamos de acelerar ainda mais...**

- Melhorias no desempenho do hardware podem trazer ganhos importantes, como:
	- Investimentos (dinheiro!!);
	- Custos de data center (importante);
	- Produtividade (muito importante).
	- Já possuímos algoritmos melhores para imageamento, mas não temos recursos computacionais suficientes para eles!

### **Momento de procurar por tecnologias mais rápidas!**

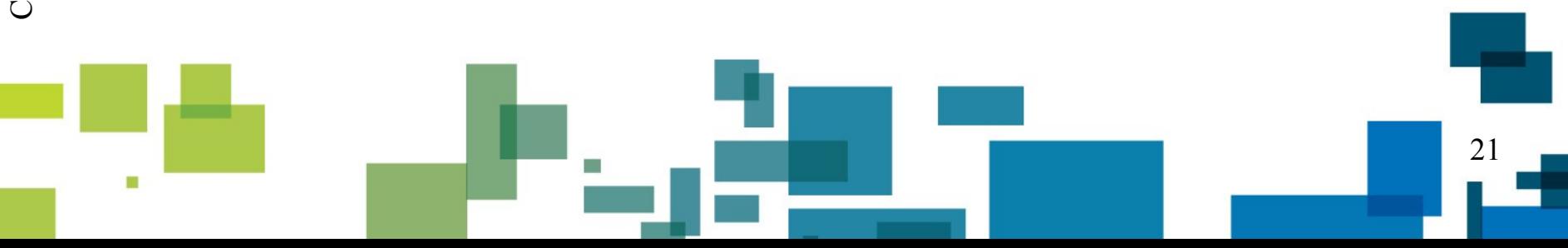

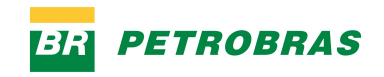

### **Tecnologias Estudadas**

- **Multicore tradicional:** 
	- ٠ Intel Xeon, Amd Opteron …
- Cell:
	- PS3 e IBM Blades;
- GPGPU:
	- Nvidia Tesla, GeForce;

Métricas:

- Milhões de contribuições/seg;
- Milhões de contribuições/Watt;

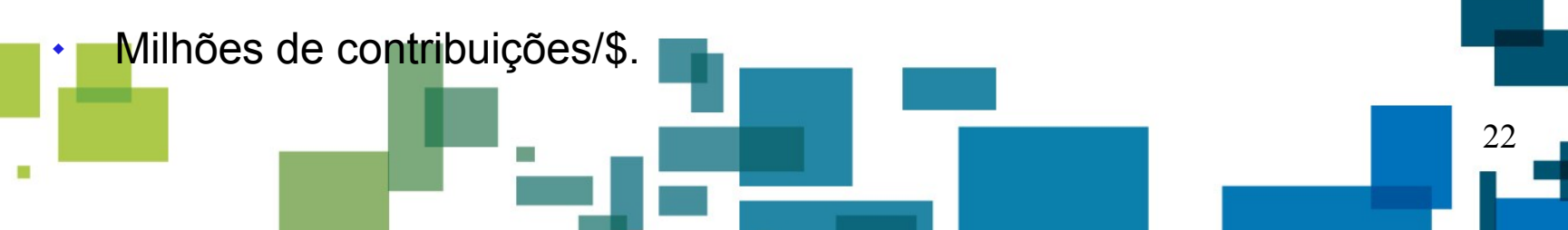

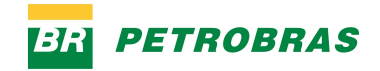

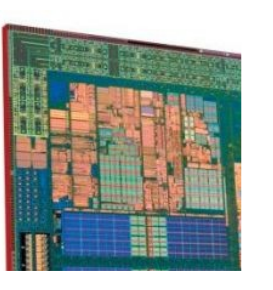

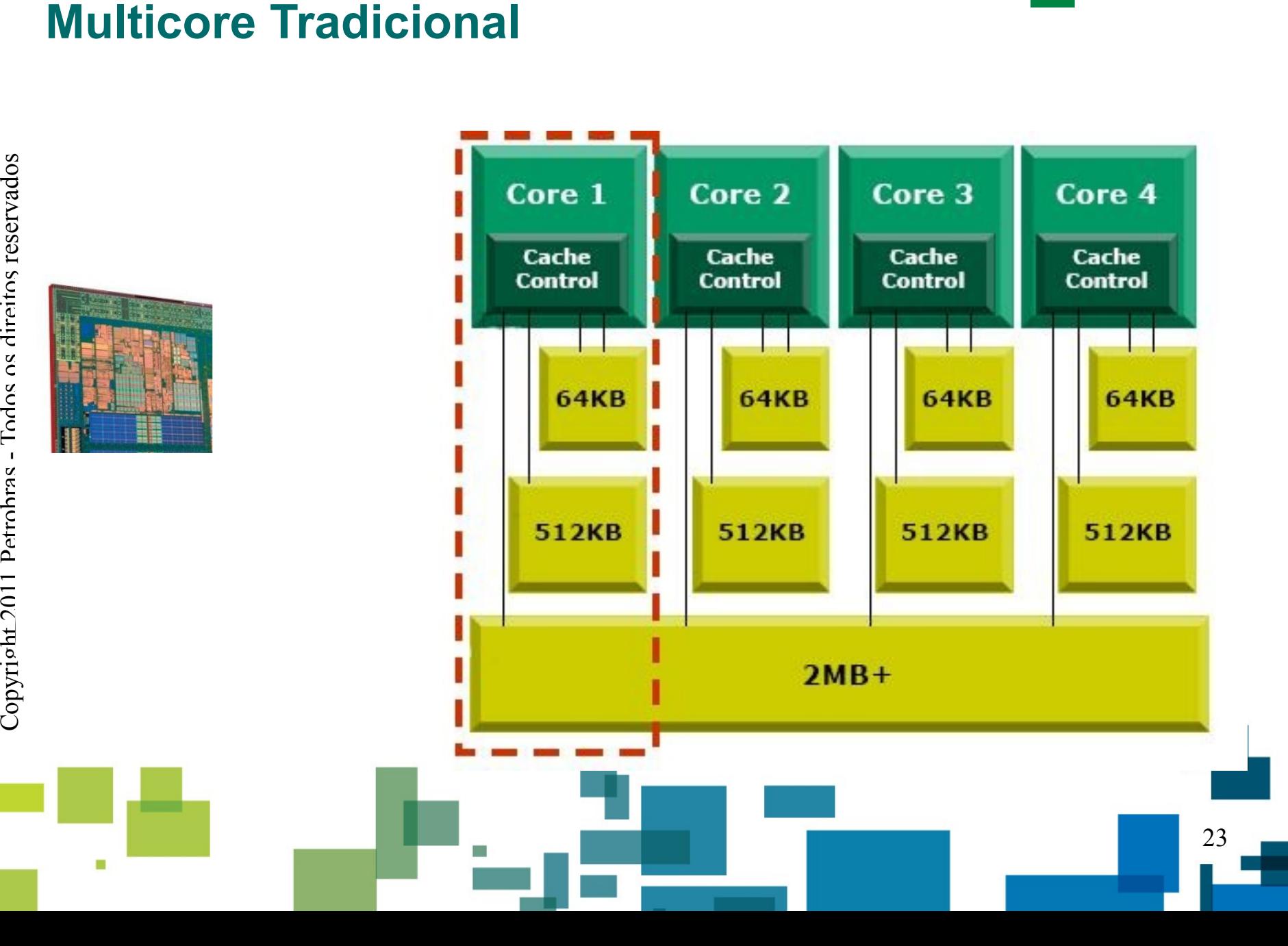

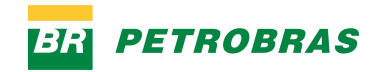

### **Multicore Tradicional**

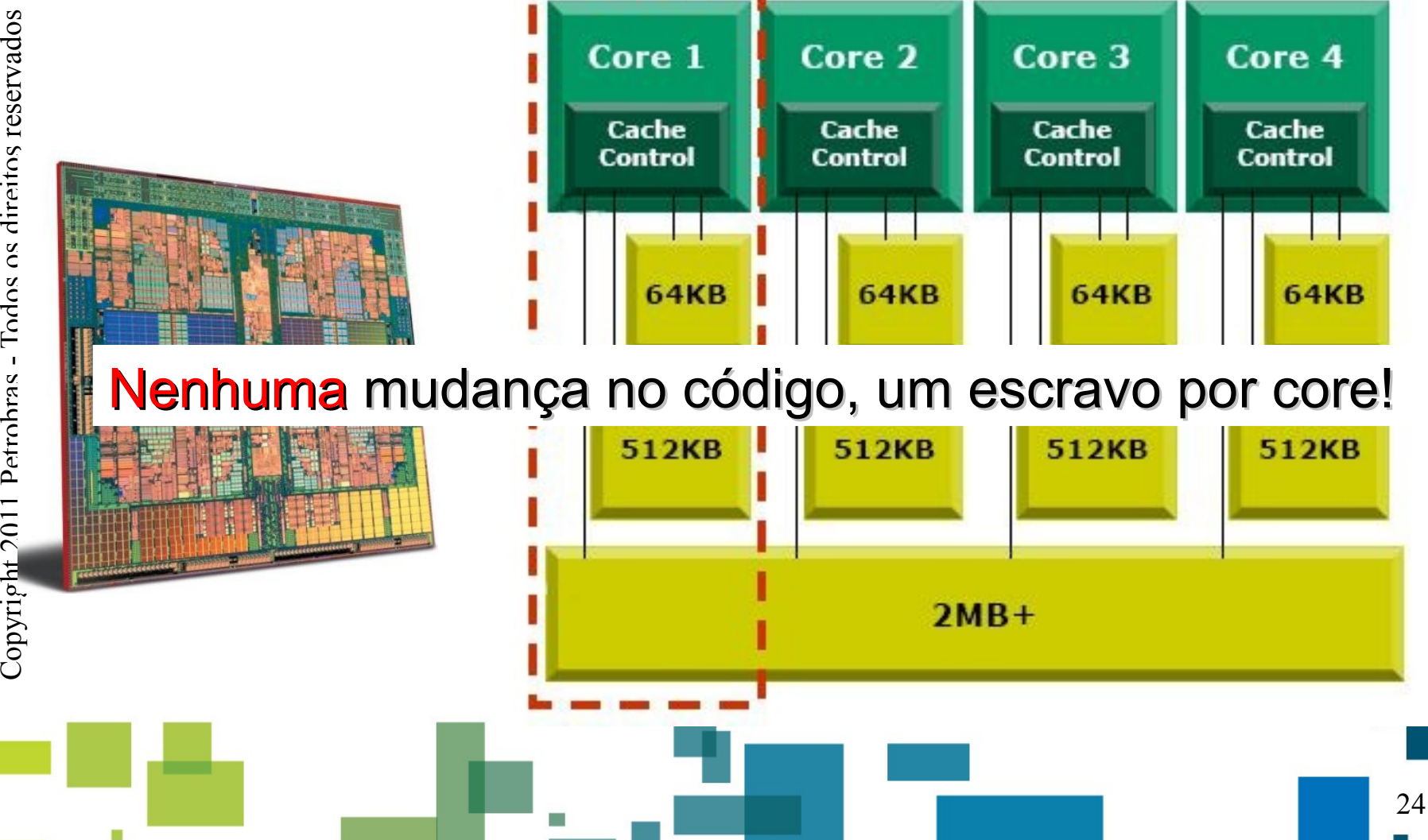

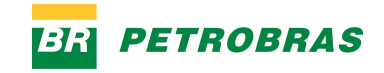

### **IBM Cell no Sony PlayStation 3**

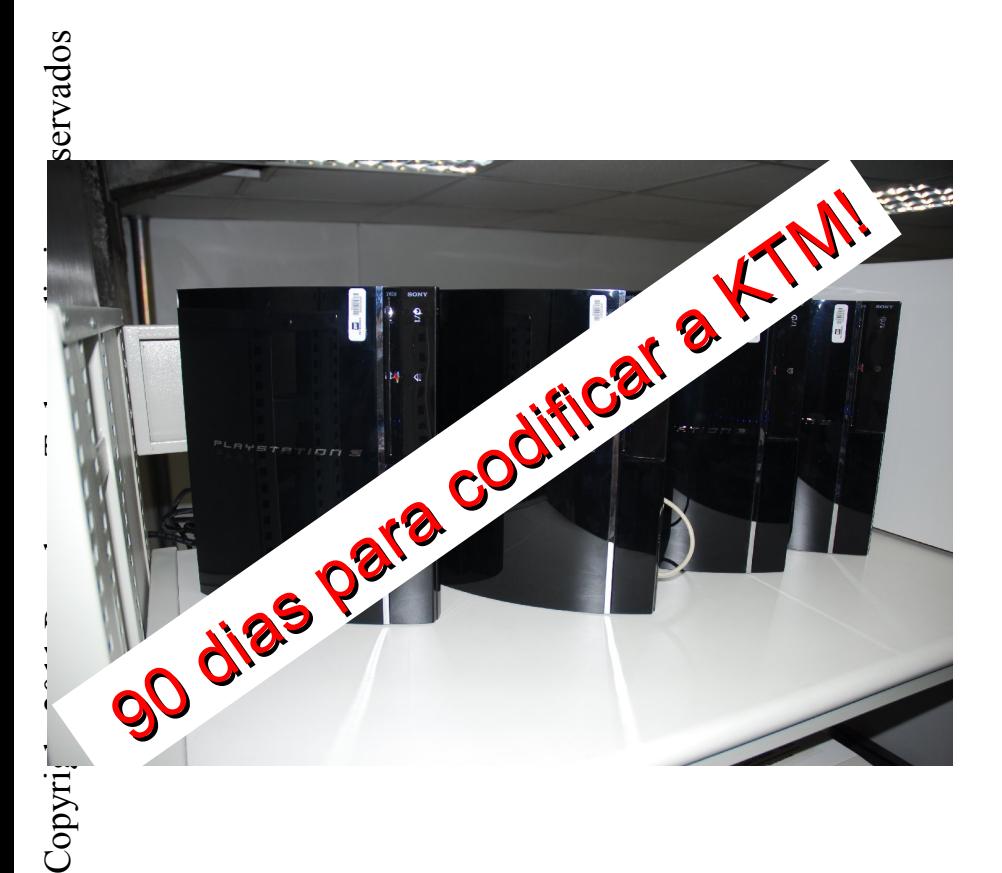

- **Heterogêneo**  $\rightarrow$  2 tipos de cores: PPE e SPE;
- 256 KB de memória por SPE (dados e código)!
- Codificação complicada!

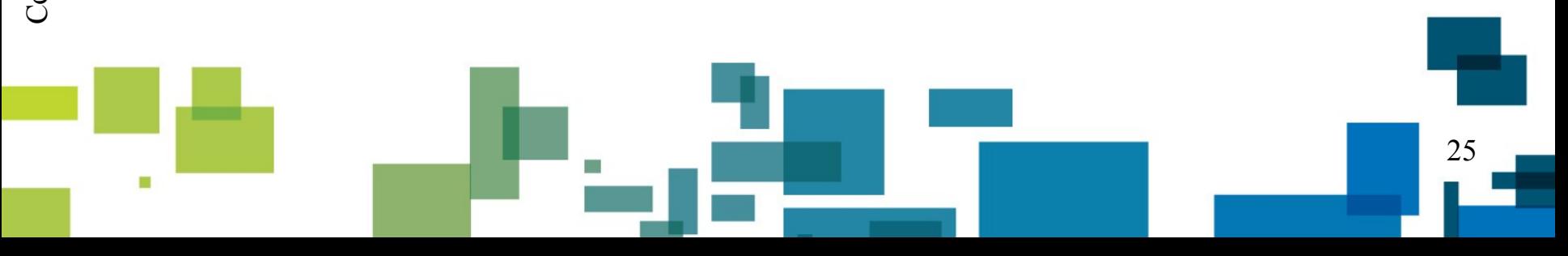

### **Estratégia de Implementação no Cell**

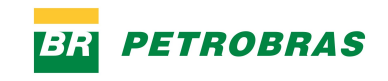

- Um escravo por Cell (PlayStation);
- Decomposição de domínio dos traços de saída entre os SPEs;
- PPE:
	- Responsável pelo bloco de saída;
	- Lê e filtra os traços de entrada.
- Cada SPE:
	- Para cada traço filtrado lido da memória pelo PPE:
		- Lê um dos traços de saída da memória PPE, enquanto;
		- Calcula a contribuição do traço de saída corrente, enquanto;
		- Armazena o traço de saída anterior na memória do PPE.

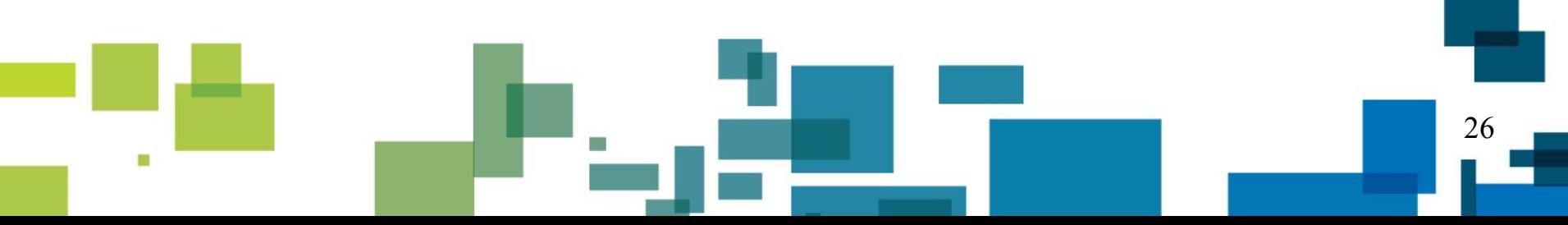

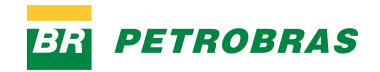

### **Paralelismo Intra Cell**

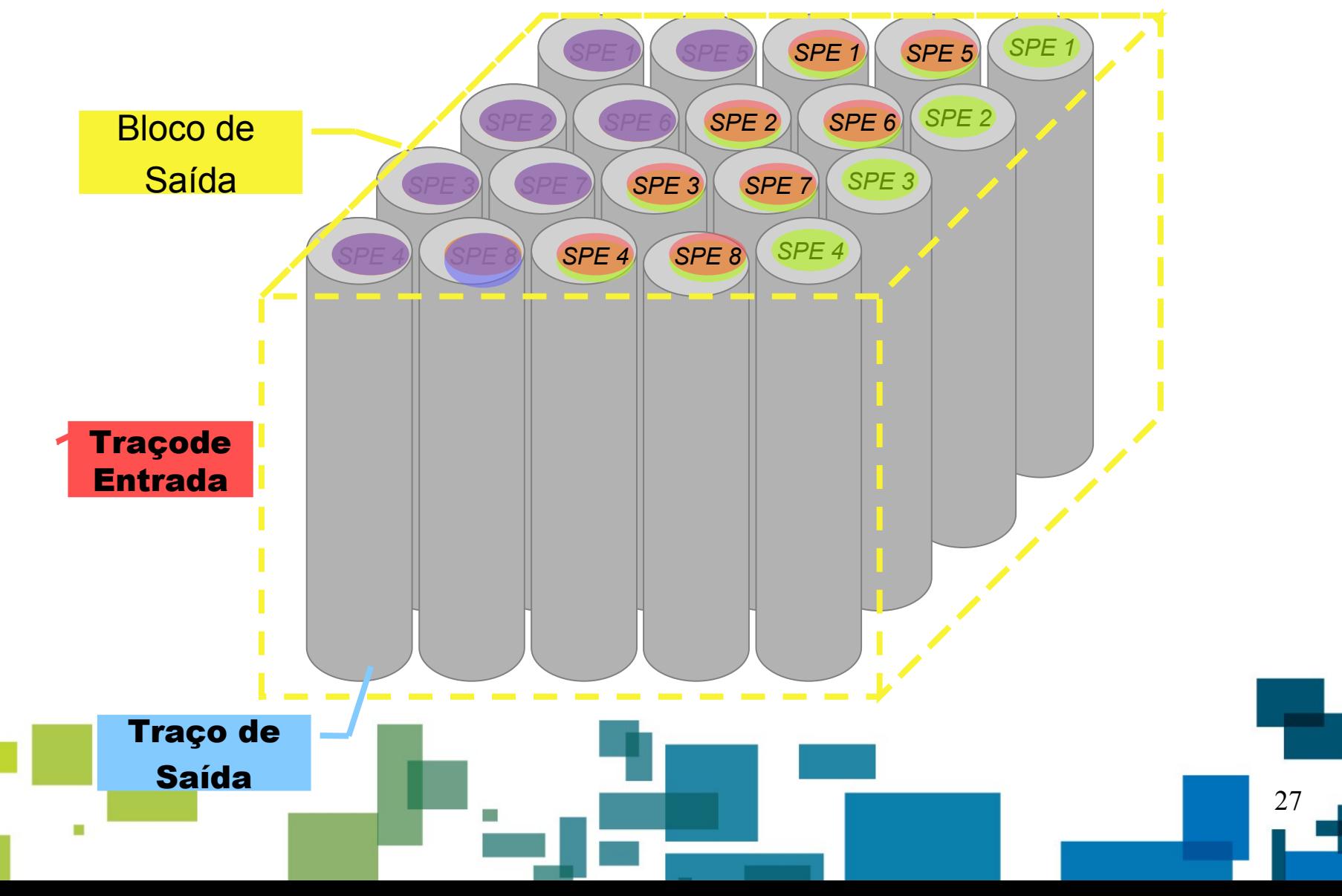

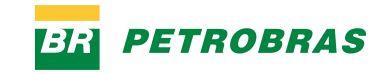

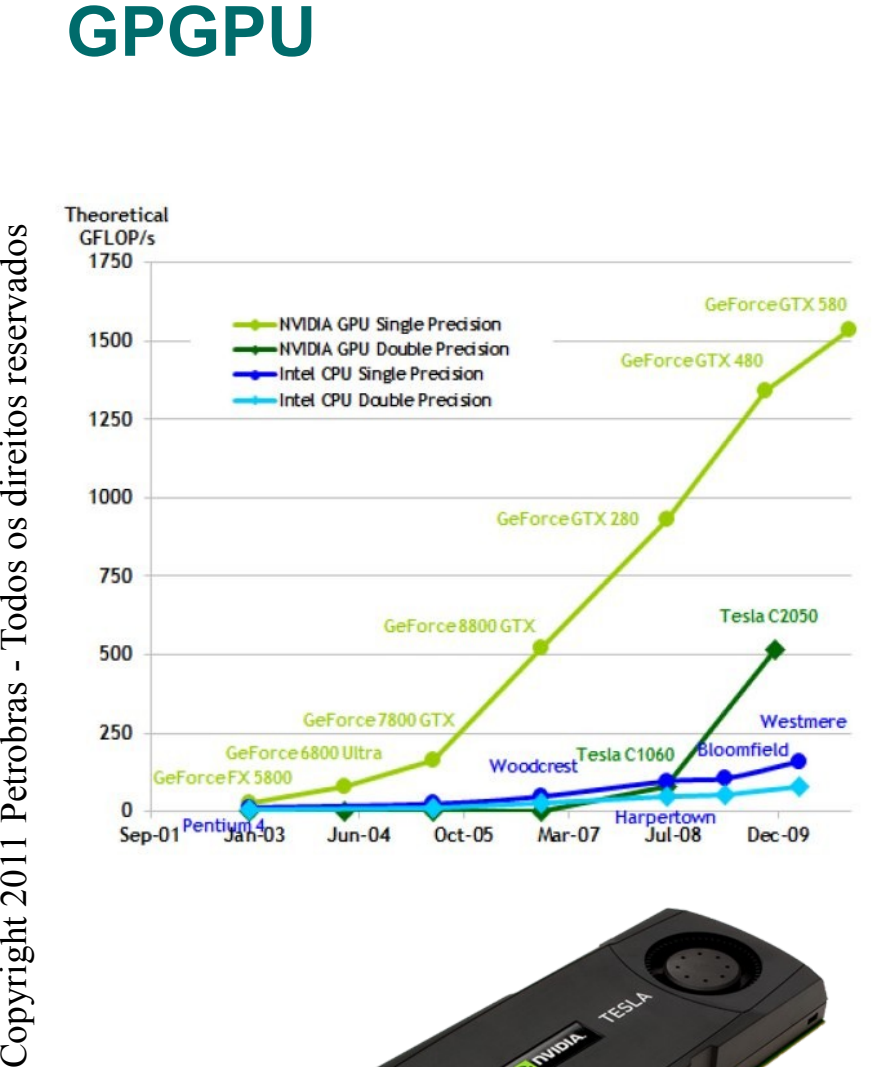

- 
- 
- 
- Programação diferente (mais difícil?);
- Transferência de dados explícita (+ custosa); - 1+ Tflop de pico;<br>- 3 GB / 6 GB por GPU;<br>- Interpolação em HW!<br>- Programação diferente<br>difícil?);<br>- Transferência de dadc<br>explícita (+ custosa);<br>- Hierarquia de memória<br>complicada;<br>- Divergências? NÃO!
- Hierarquia de memória mais complicada;
- 

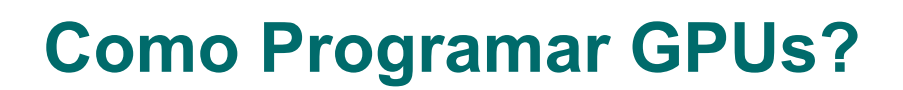

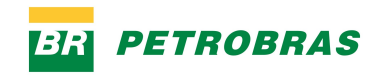

- $\blacksquare$  Modelo SIMT  $\rightarrow$  MUITAS threads!
- Modelo de programação diferente;
- Heterogeneidade (e as CPUs?);
- **Linguagens:** 
	- CUDA:
		- C com extensões;
		- Bem documentado;
		- Suporte da Nvidia.
	- OpenCL:
		- Padrão aberto;
		- Serve para CPUs, GPUs, FPGAs...
		- Avançando lentamente.

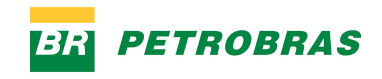

### **Estratégia de Implementação na GPU**

- CPU:
	- Lê e filtra traços de entrada;
	- Copia o traço filtrado para a GPU;
	- Dispara o kernel na GPU.
- GPU:
	- Mantém o bloco de saída na memória da GPU;
	- Calcula as contribuições do traço de entrada corrente para todas as amostras do bloco de saída:
		- Gera 1 milhão de threads independentes e utiliza interpolação em hardware (textura).
	- Múltiplos escravos por GPU;
	- Filtragem de traços filtrados é feita assincronamente.

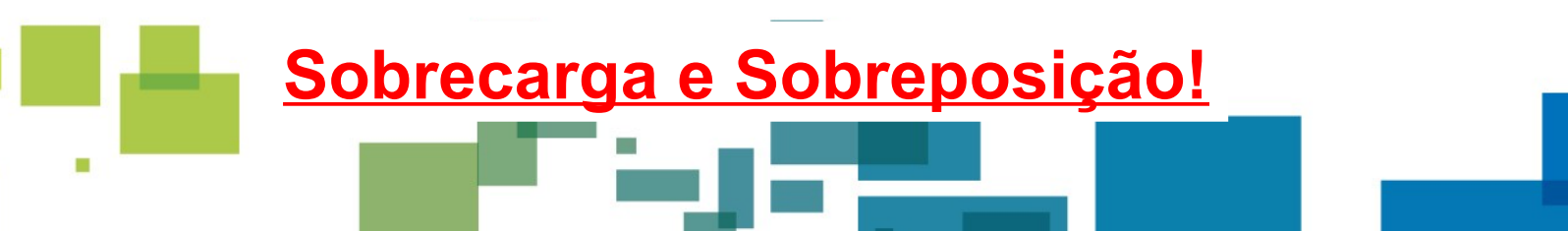

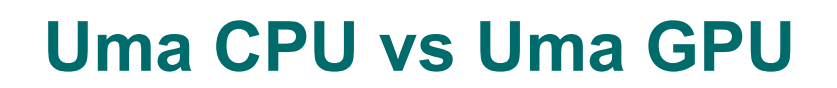

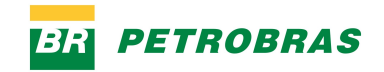

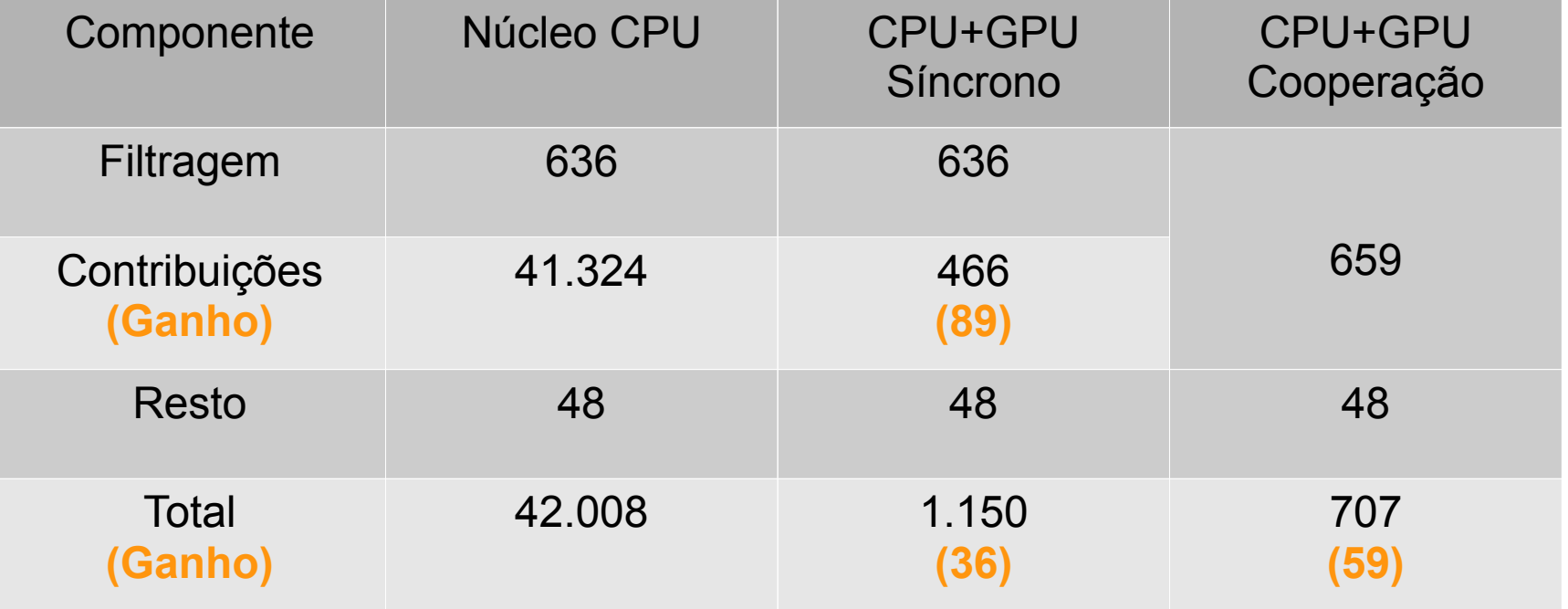

Tempo de execução (seg), um bloco de saída

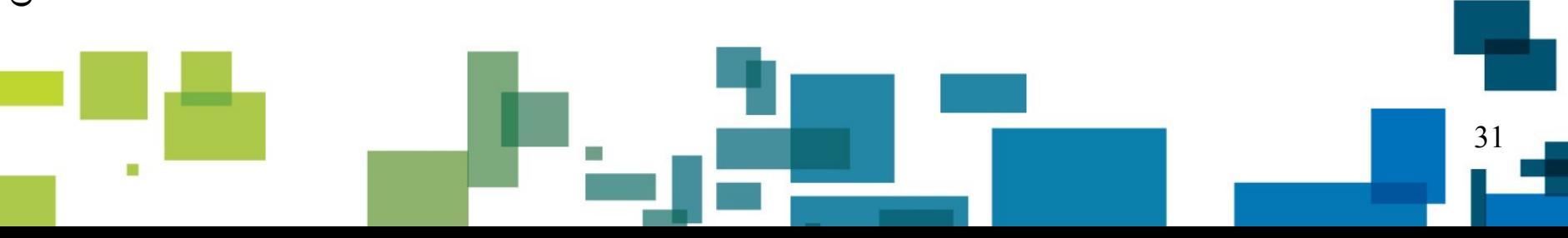

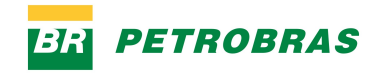

### **Múltiplas CPUs vs Uma GPU**

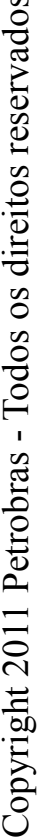

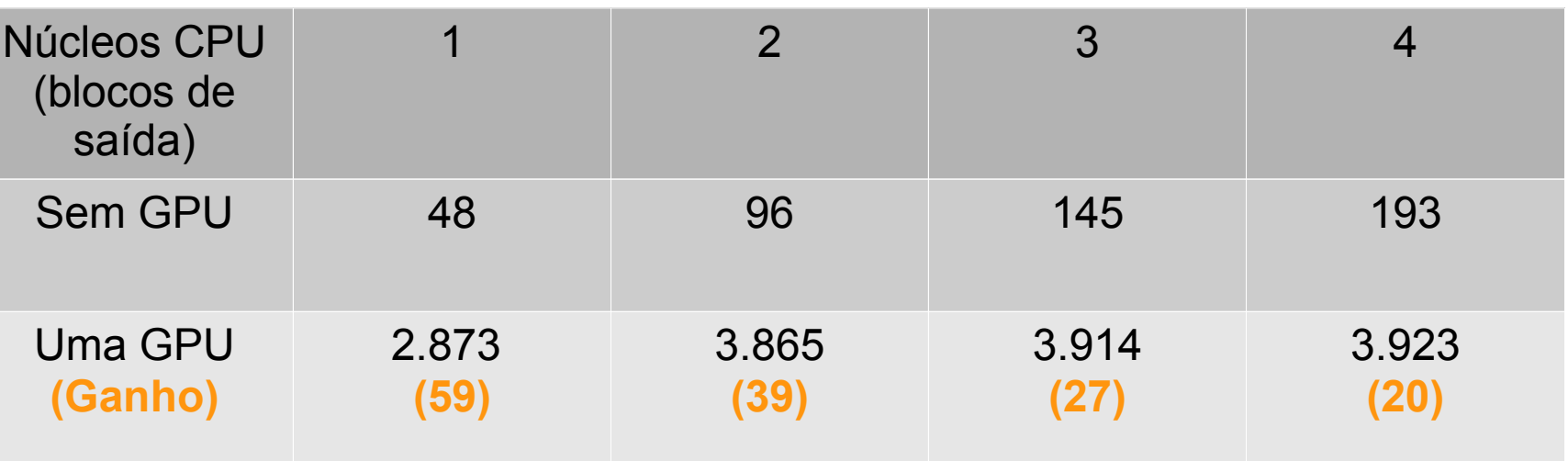

Milhões de amostras contribuídas / segundo (Msamples/s)

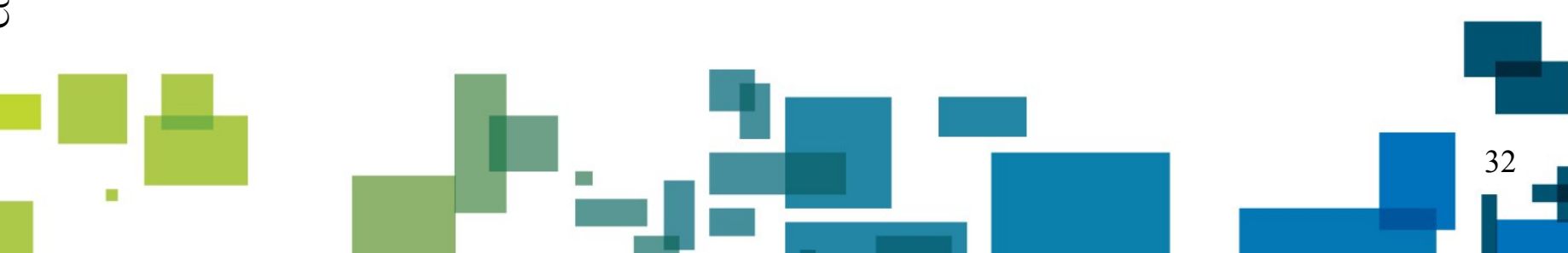

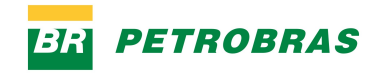

### **Ganhos no Cluster Completo**

• Cluster com 32 nós com 8 núcleos e 2 GPUs.

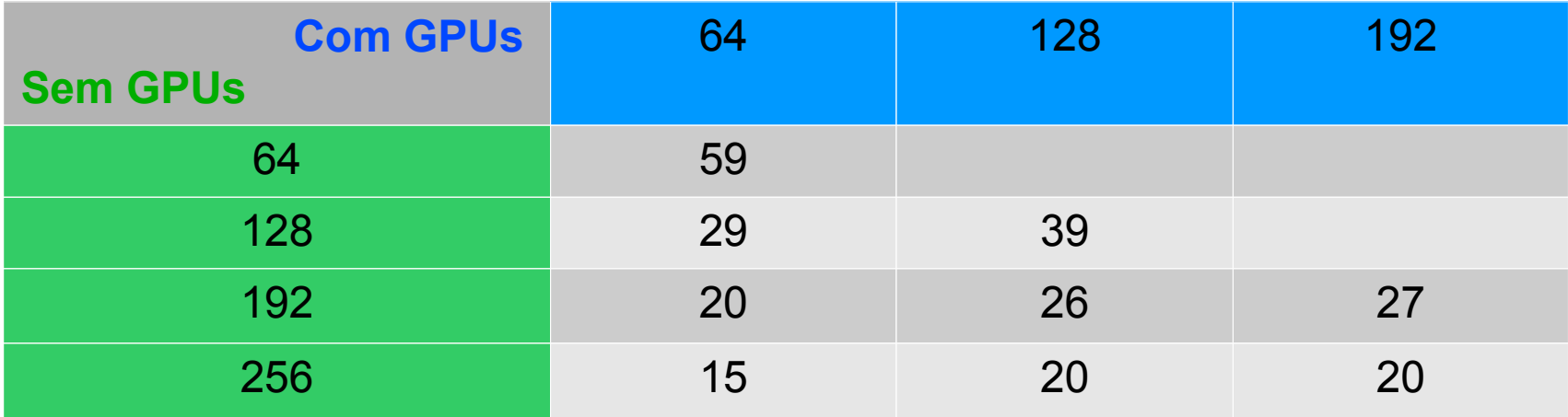

Não podemos desprezar os núcleos CPU ociosos!

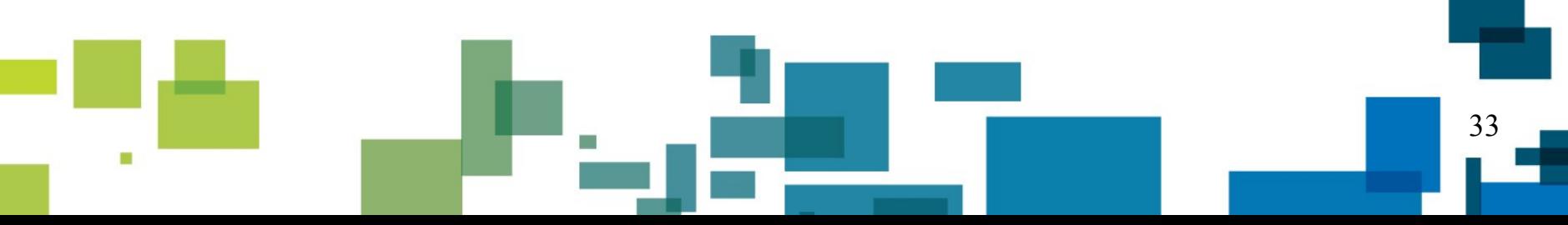

# **Múltiplas Configurações e<br>Utilização Eficiente dos Re<br>Como utilizar todos os recursos do Utilização Eficiente dos Recursos (1)**

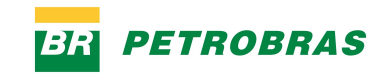

- Como utilizar todos os recursos disponíveis de maneira eficiente?
- Como utilizar eficientemente múltiplas configurações heterogêneas?
- Como fazer isso de maneira sem ter que reprogramar a cada nova configuração adquirida?

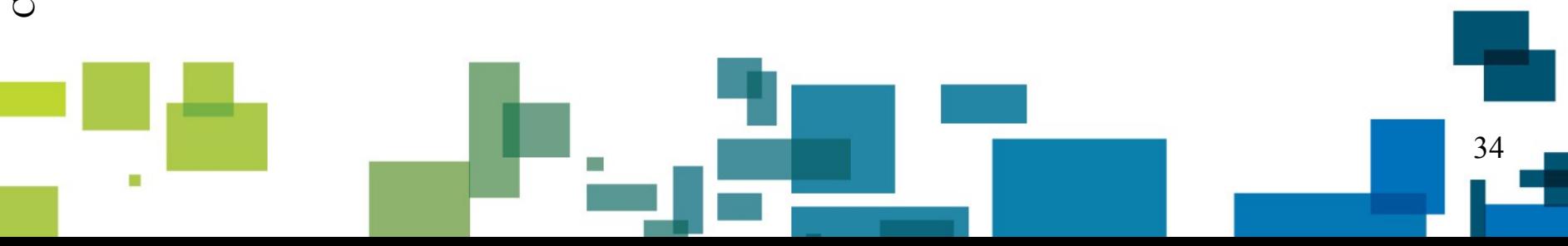

# **Múltiplas Configurações e<br>Utilização Eficiente dos Re<br>Problema: canacidades de proce Utilização Eficiente dos Recursos (2)**

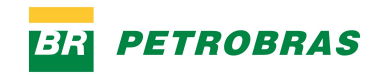

- Problema: capacidades de processamento diferentes;
- O recurso mais lento atrasa toda a execução quando recebe um bloco de saída;
- Solução: colocar todos os recursos computacionais para gerar contribuição de um mesmo bloco de saída. Como?
- Vários traços de entrada são processados simultaneamente.

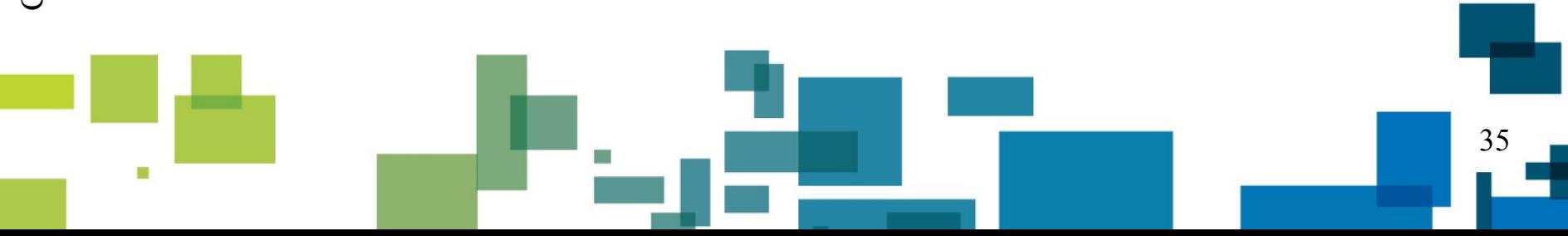

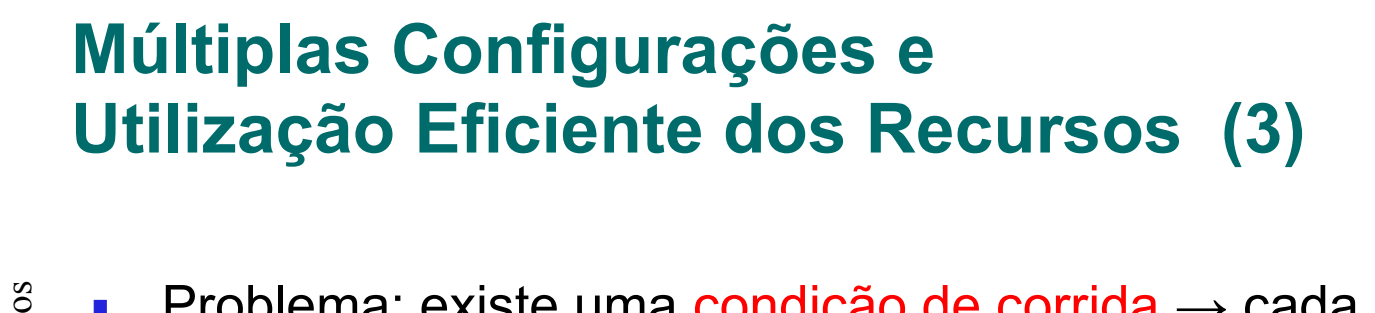

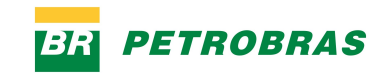

- Problema: existe uma condição de corrida → cada amostra de saída somente pode receber a contribuição de um traço de entrada por vez;
	- Solução: vários traços de entrada são migrados simultaneamente em cópias diferentes do bloco de saída;
		- Ao final, os resultados de cada cópia são agregados para gerar o resultado final.

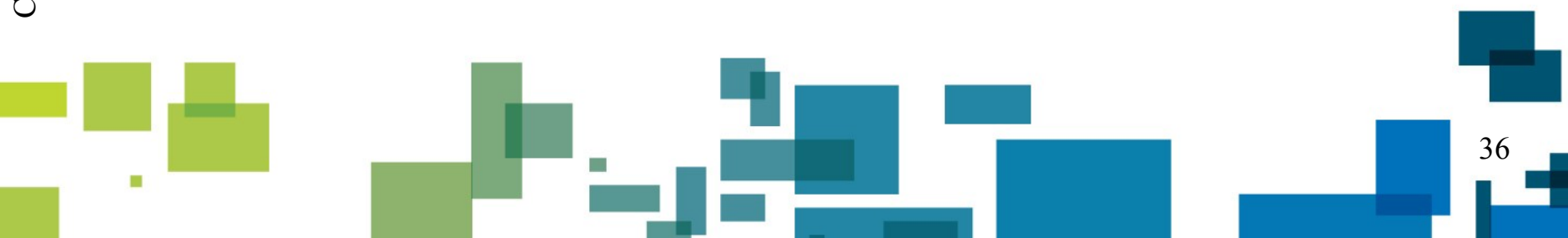

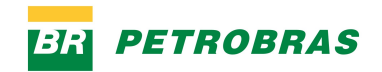

# **Múltiplas Configurações e<br>Utilização Eficiente dos Re<br>Contilizado um escalonamento do Re Utilização Eficiente dos Recursos (4)**

- Foi utilizado um escalonamento dinâmico de grão fino, por traços de entrada, e com isso:
	- várias unidades de processamento podem ser utilizadas para um mesmo bloco;
	- processam traços na velocidade que cada uma pode alcançar;
	- não deixam recursos ociosos.
	- O *overhead* de agregar os resultados é proporcionalmente muito pequeno (apenas uma soma) e pode ser otimizado (vetorização e escrita alinhada).

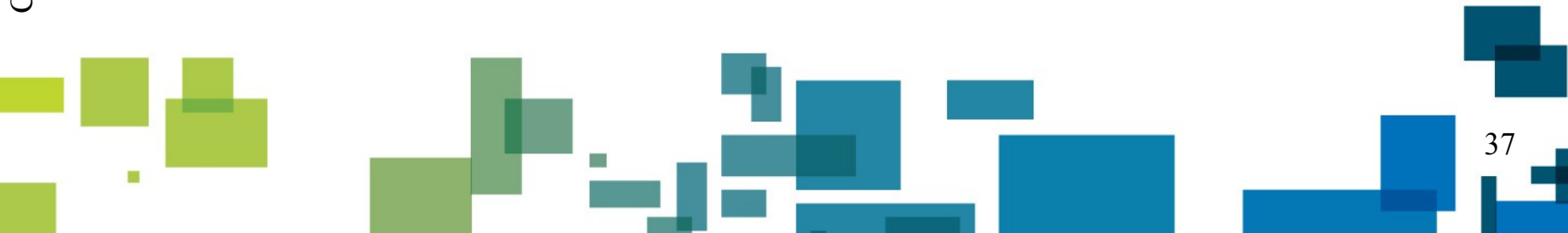

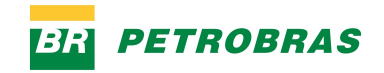

### **Resultados da Migração**

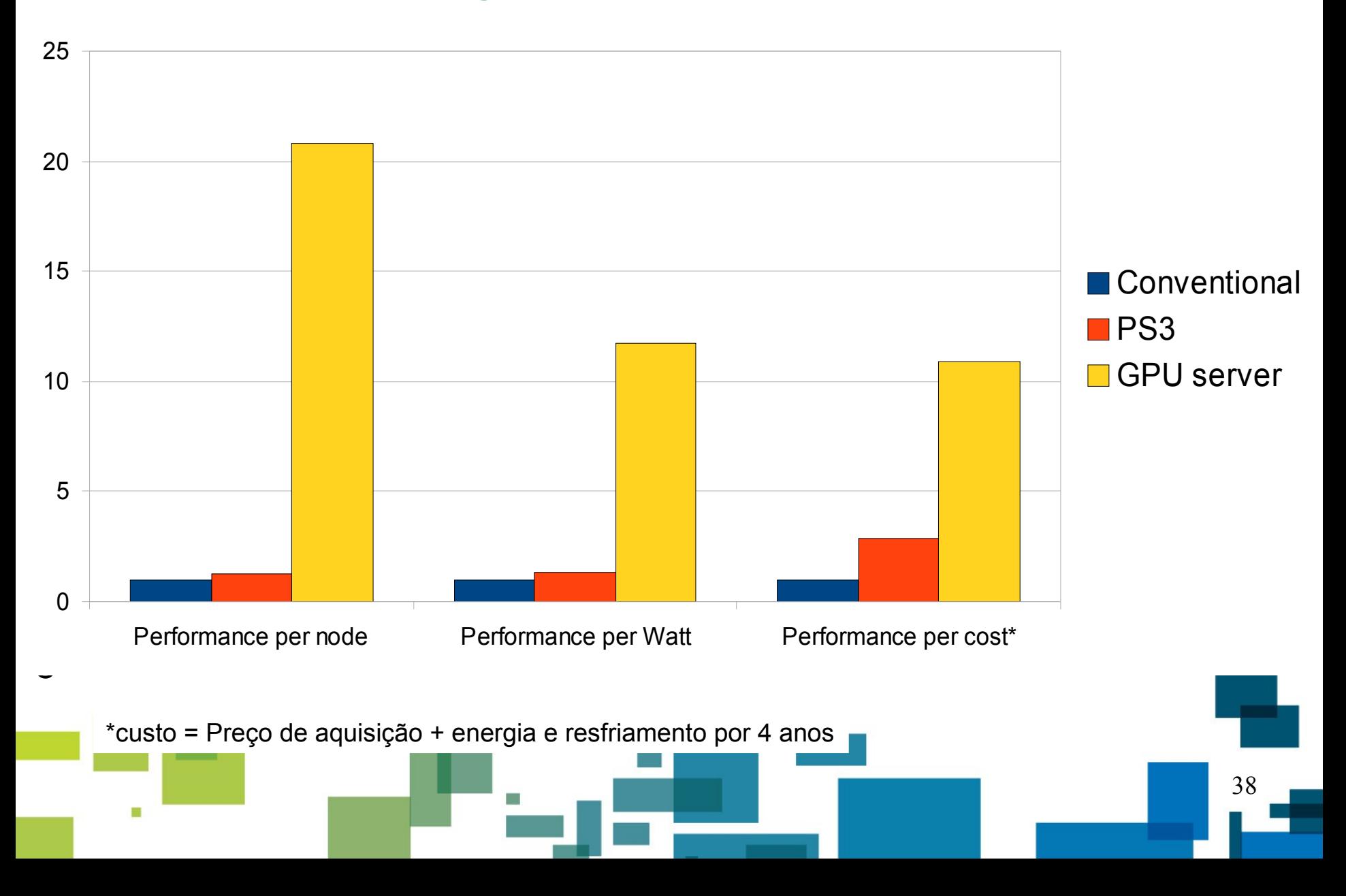

### **PETROBRAS Evolução na Capacidade de Processamento**

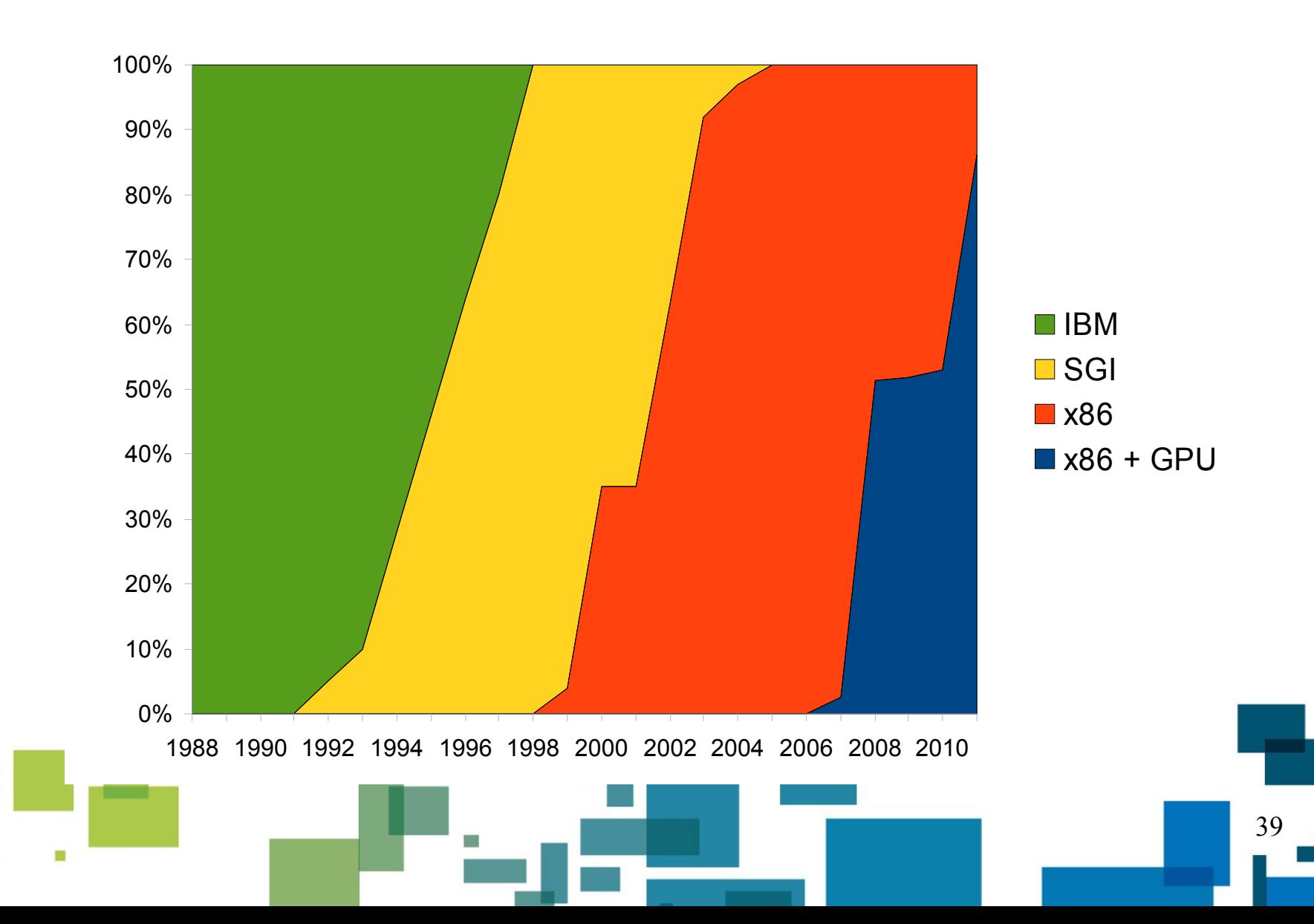

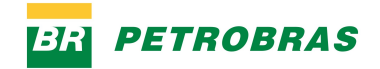

### **Produção - 2006**

- $\mathbb T$  and os os directions of  $\mathbb T$ eitos r ese rvados
- 5.000 núcleos de CPU;
- $-1.000$  execuções da migração Kirchhoff.

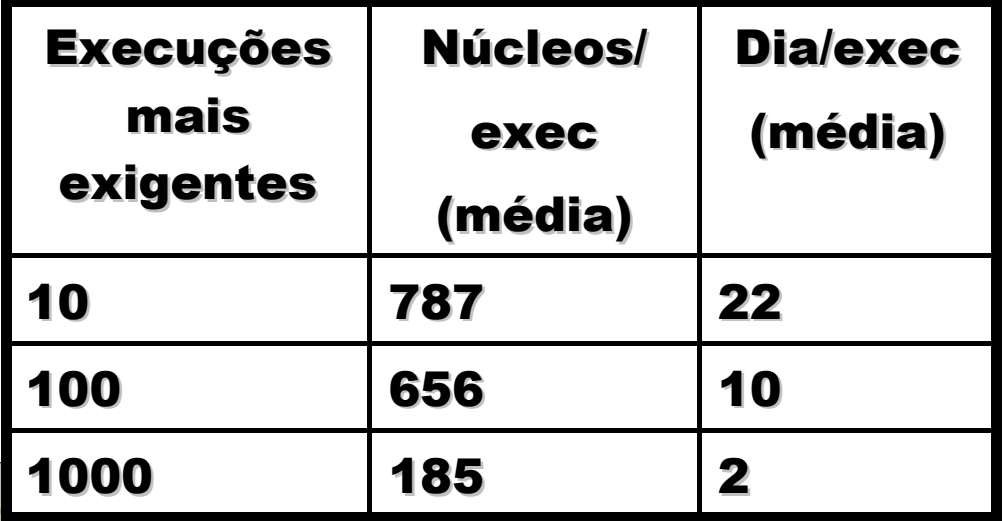

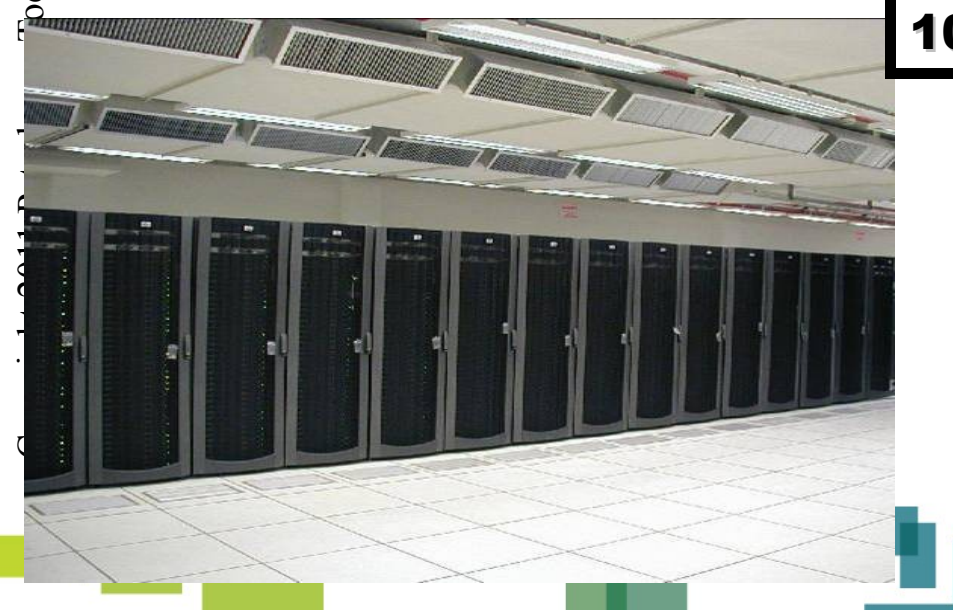

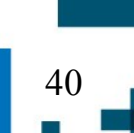

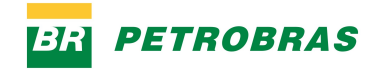

### **Produção - 2008**

- $\mathbb{F}$ odos os dir eitos r ese r vados
- $-14.000$  núcleos de CPU;
- 3.000 execuções da migração Kirchhoff.

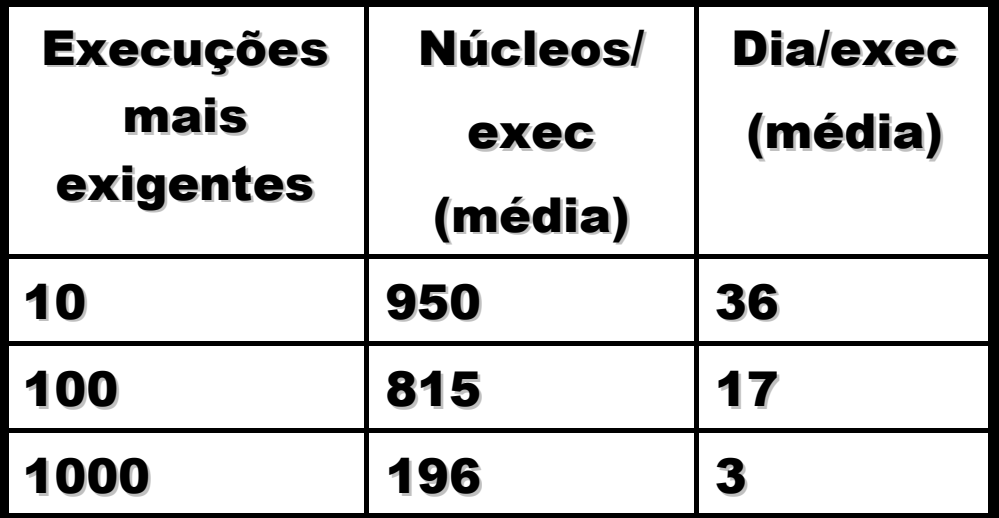

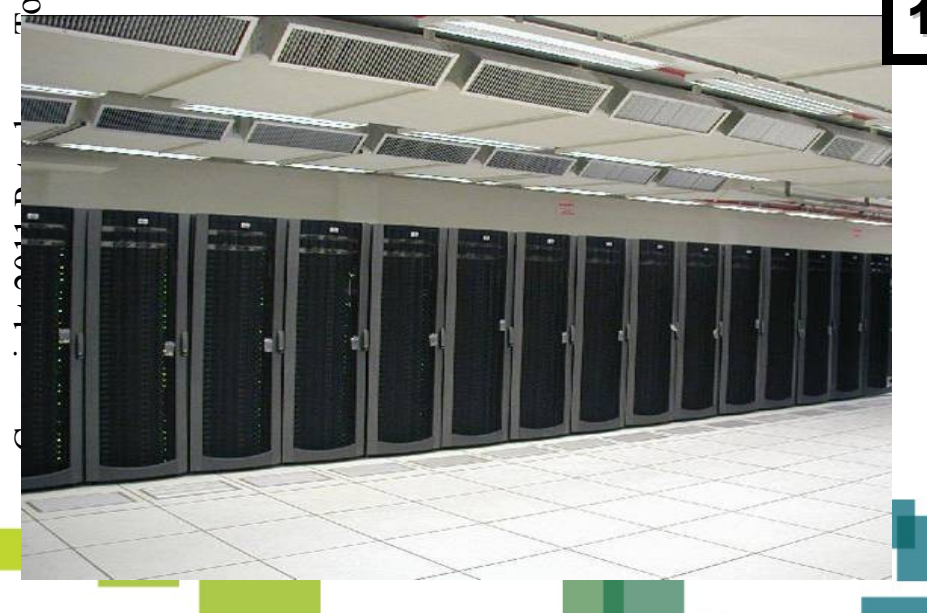

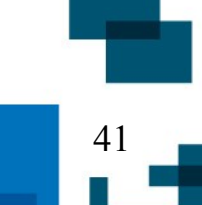

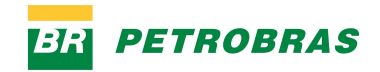

### **Produção - 2011**

- <sup>20.000</sup> núcleos de CPU;
	- 1.462 GPUs;
	- 4.000 execuções da migração Kirchhoff.

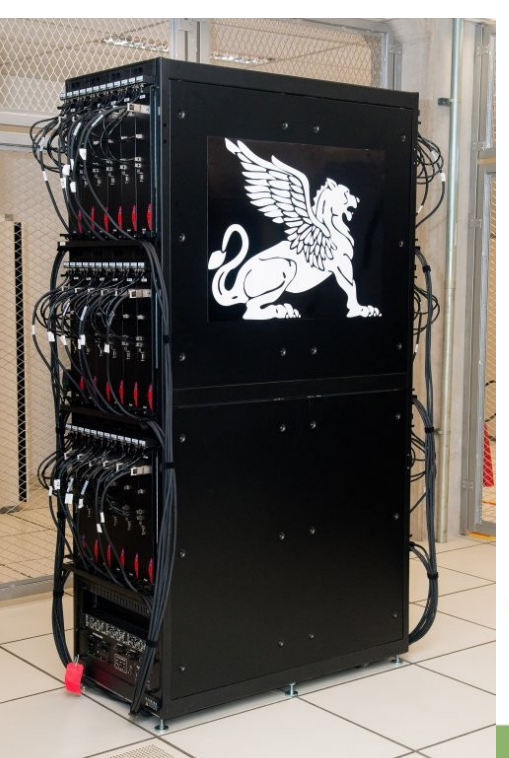

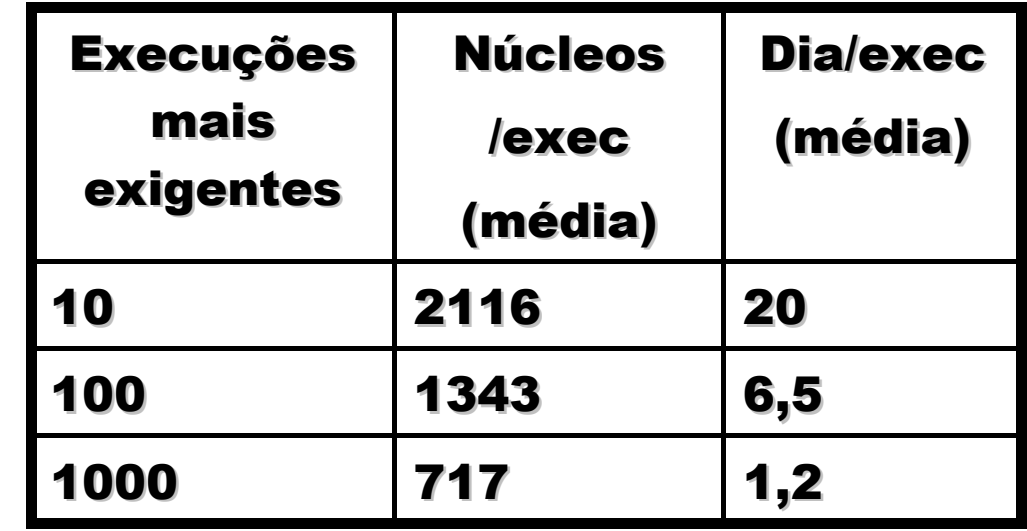

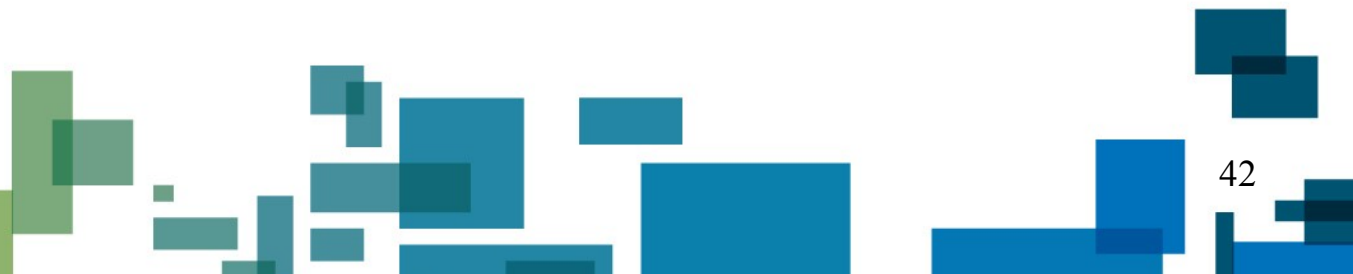

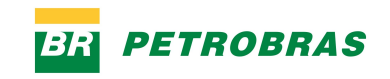

### **Imageamento usando GPUs**

- **Cinco clusters de GPU:** 
	- 3 na produção e 2 para pesquisa.
- **Algoritmos:** 
	- Regularização de dados:
		- RMIL.
	- **KTM and Análise de Velocidade:** 
		- TTI e VTI (anisiotropia).
	- Migração Kirchhoff em Profundidade;
	- One Way Wave Equation Migration;
	- Migração Reversa no Tempo.

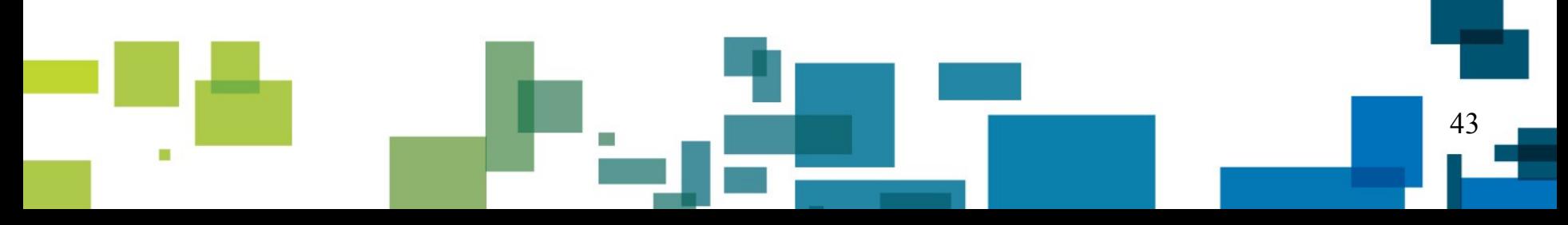

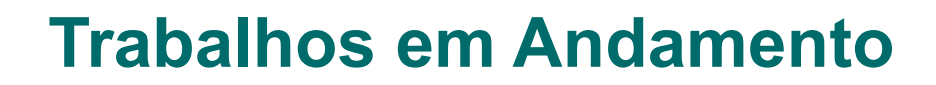

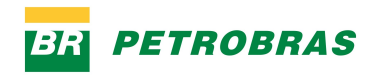

- OpenCL:
	- Open Computing Language;
	- padrão aberto para CPUs, GPUs e aceleradores.
- GPUs AMD:
	- 2.7 Tflops de desempenho.
- **Intel® Many Integrating Core Architecture.**

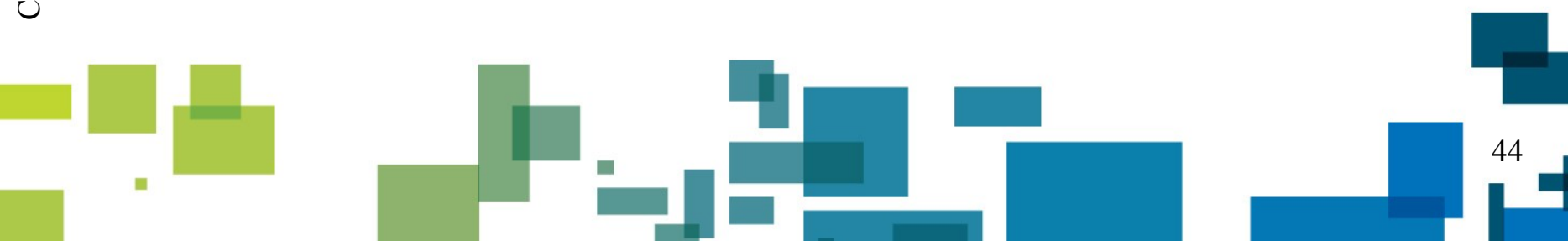

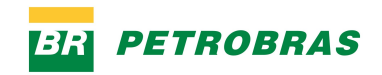

### **Trabalhos Futuros**

- Processadores ARM:
	- Estão em todo lugar (tables, smarphones);
	- Baixo consumo de energia e preço!
- **Processadores Integrados a GPUs:** 
	- $\cdot$  AMD Fusion (x86 + AMD GPU);
	- Nvidia Tegra / Projeto Denver (ARM + NVIDIA GPU).
	- Características:
		- Mesma memória CPU e GPU;
		- Código mais simples, menos cópias;
		- Quantidade de memória

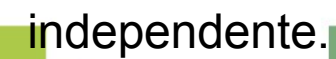

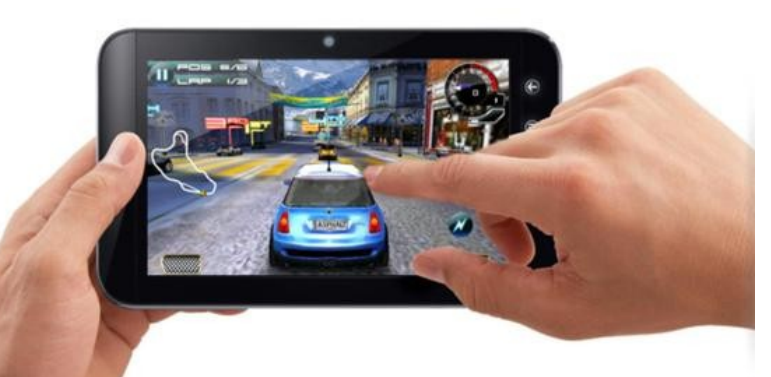

independente. Tablet based on Nvidia Tegra 2: www.dell.com

45

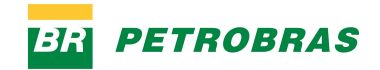

### **Conclusões**

- Utilização em produção de clusters heterogêneos;
- Redução de tempo em 20x sobre um cluster sem GPUs;
- Grifo01 com 188 GPUs = 15600 núcleos Xeon\* em 10x menos espaço;
- Utilização eficiente de recursos heterogêneos

(Sobrecarga e Sobreposição);

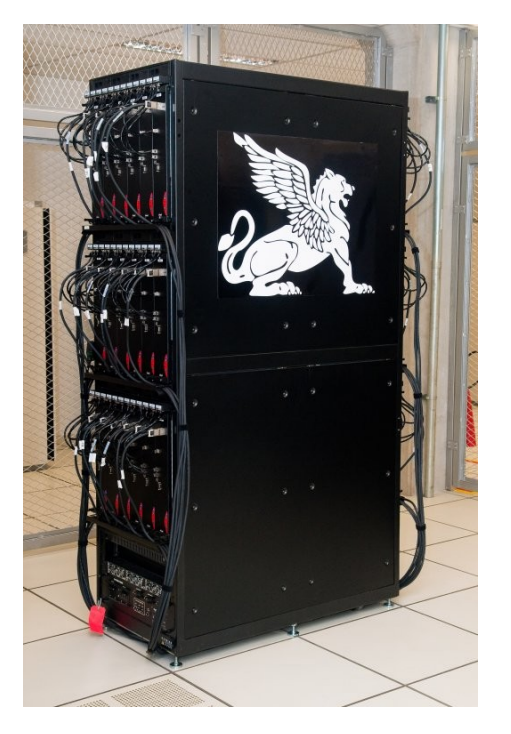

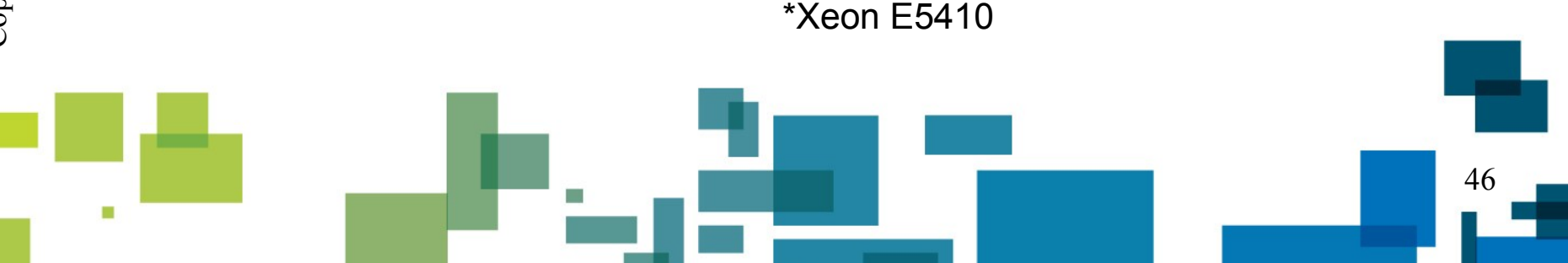

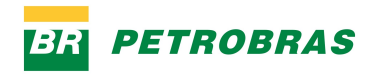

### **Conclusões**

- Resultados excepcionais para a utilização de aceleradores em processamento sísmico;
- Não é mais possível fugir desse tipo de ambiente;
	- CPUs cada vez mais integradas com os aceleradores;
	- Quem sabe teremos alternativas para o x86...

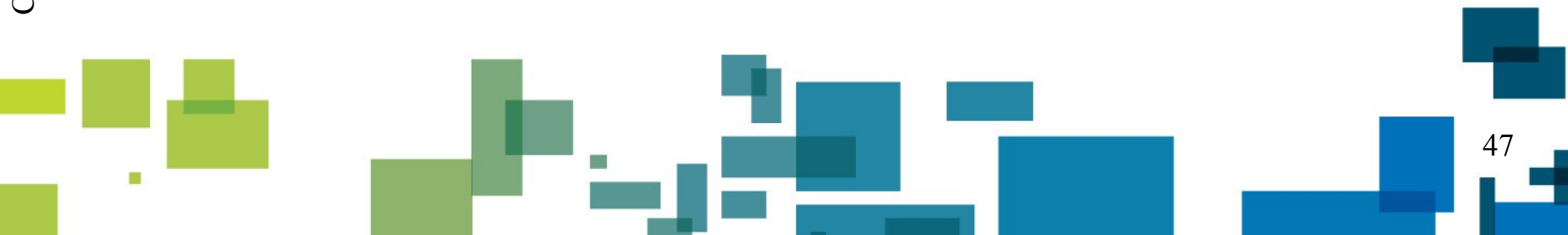

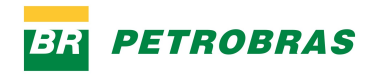

### **Agradecimentos**

- Petrobras pela oportunidade de realização e divulgação das pesquisas realizadas;
- AMD, Intel, Nvidia e IBM pelo suporte contínuo e disponibilidade antecipada de protótipos;
	- NCSA: *National Center for Supercomputing Applications* pelo acesso antecipado a um cluster de GPU.

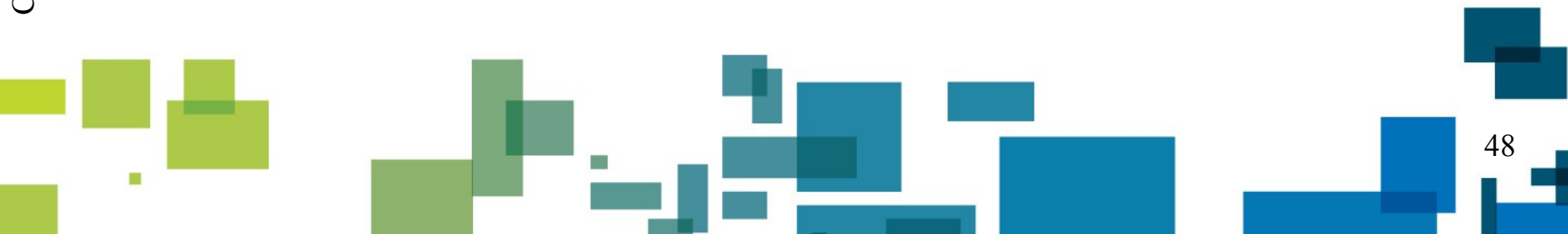

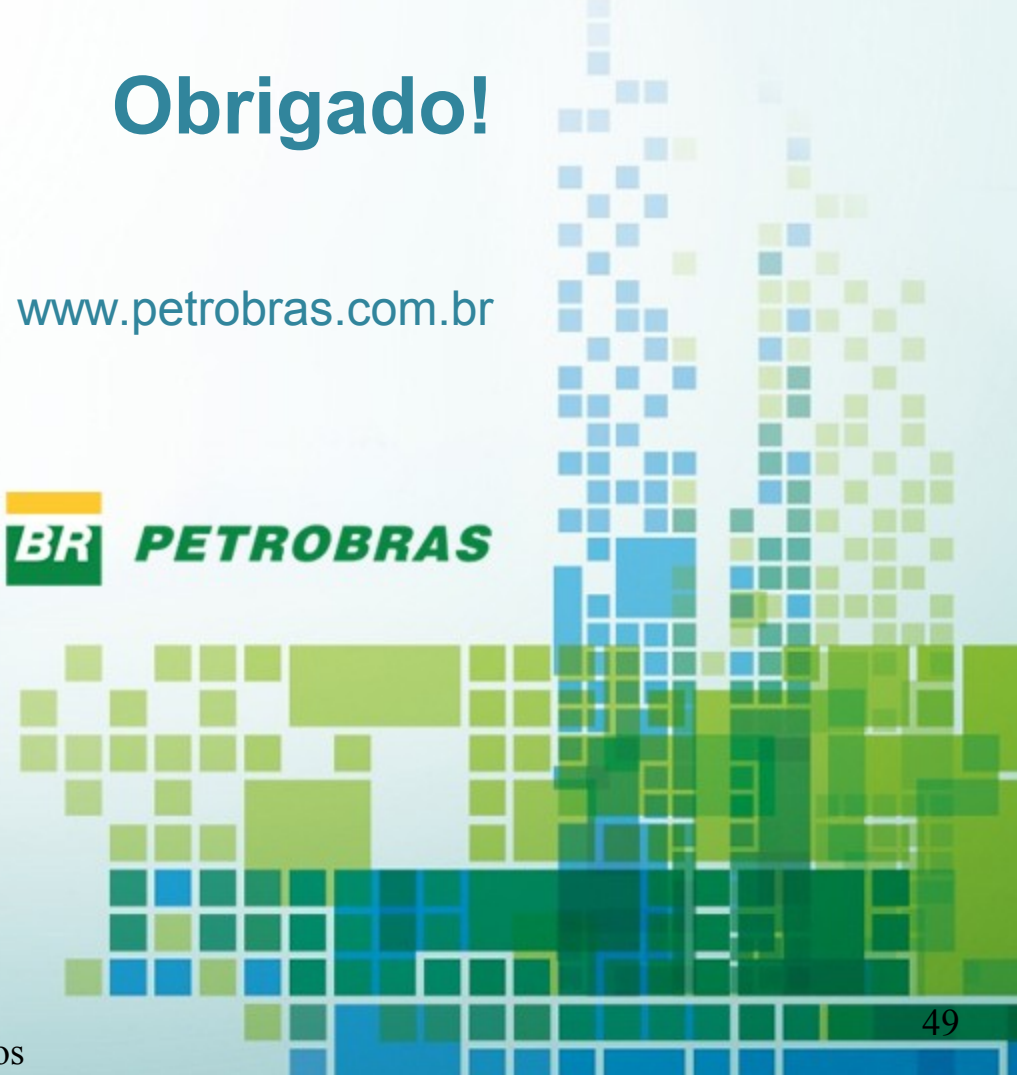

Copyright 2011 Petrobras - Todos os direitos reservados

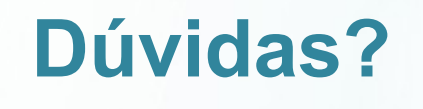

### Contato: thiagoxt@petrobras.com.br

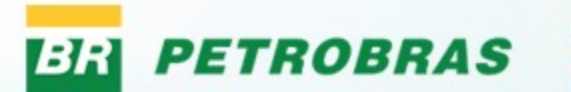

Copyright 2011 Petrobras - Todos os direitos reservados